# Military Technological College

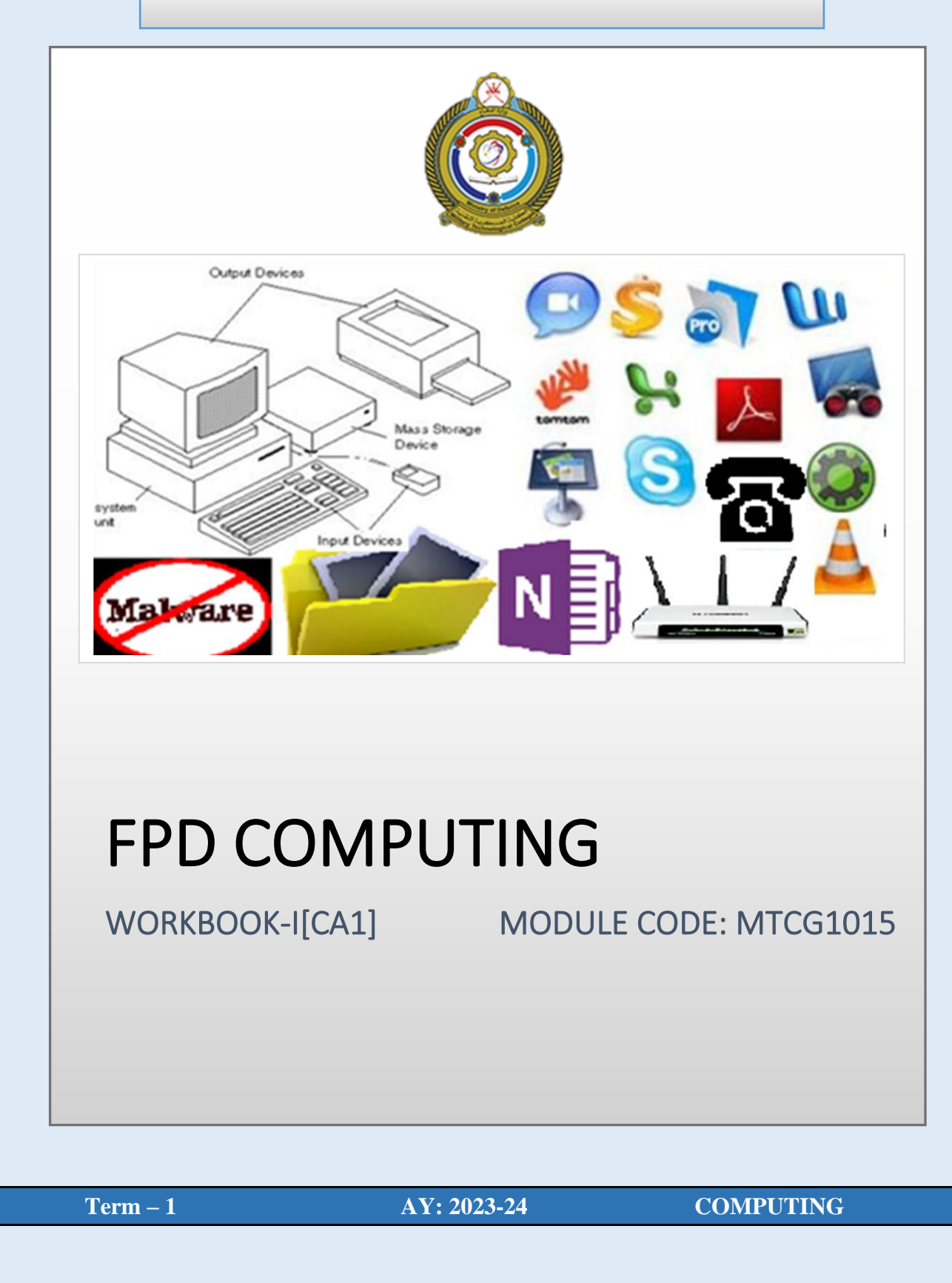

# MILITARY TECHNOLOGICAL COLLEGE

# Delivery Plan - Year 2023-24 [Term 1]

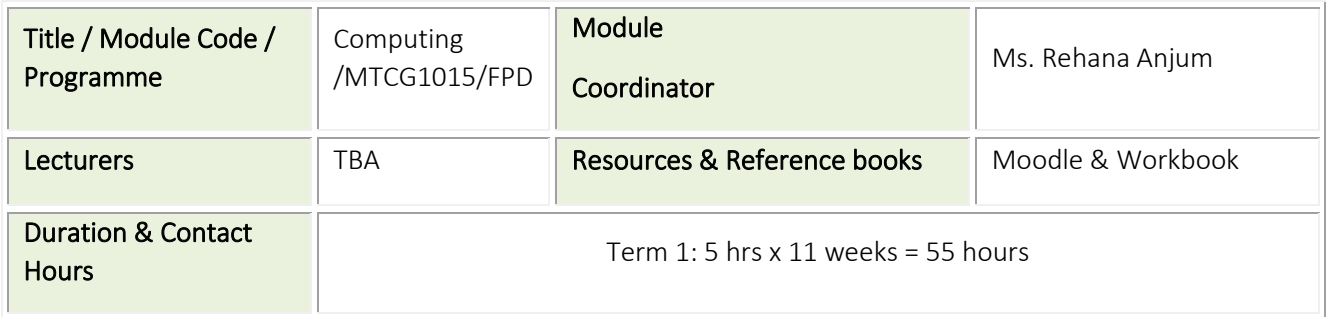

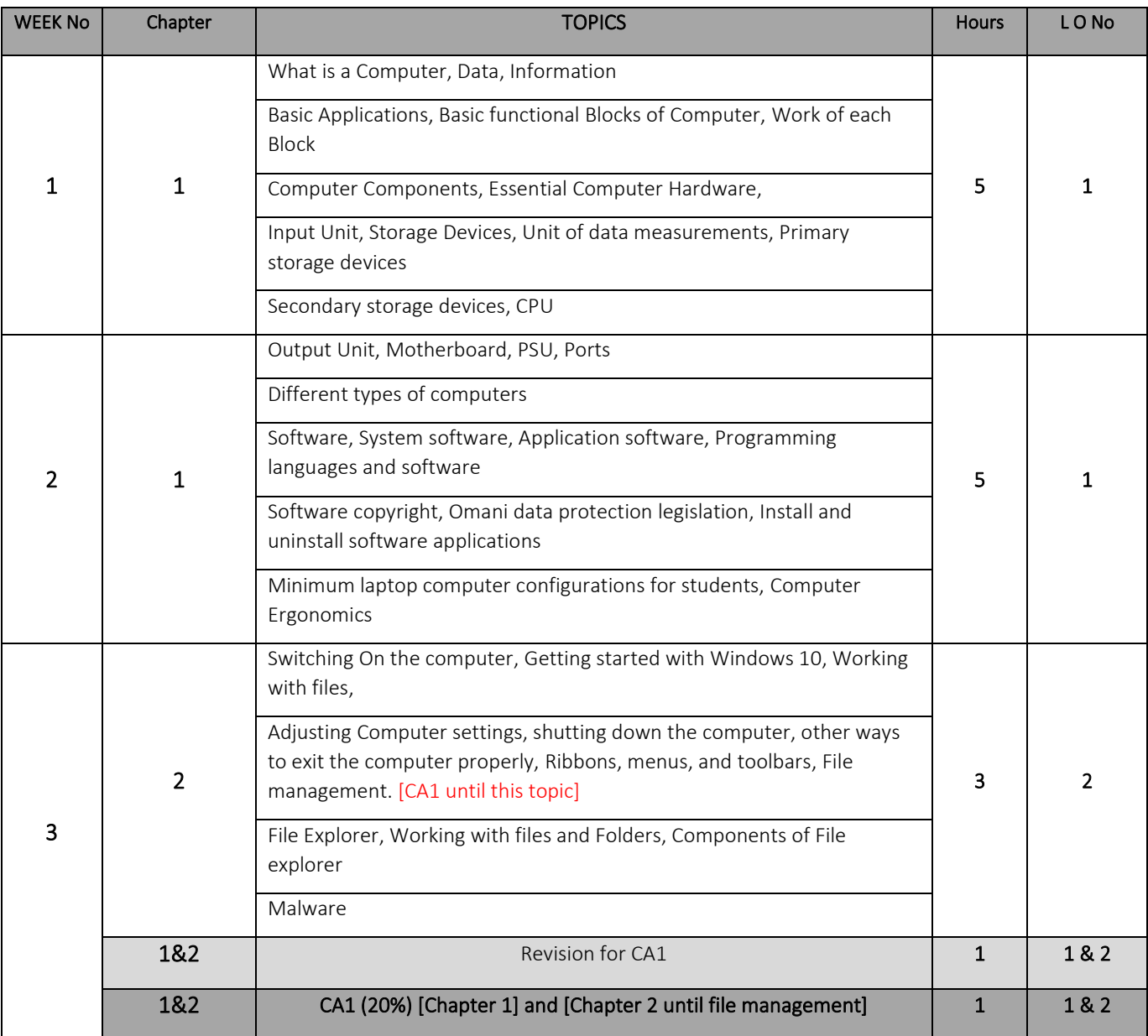

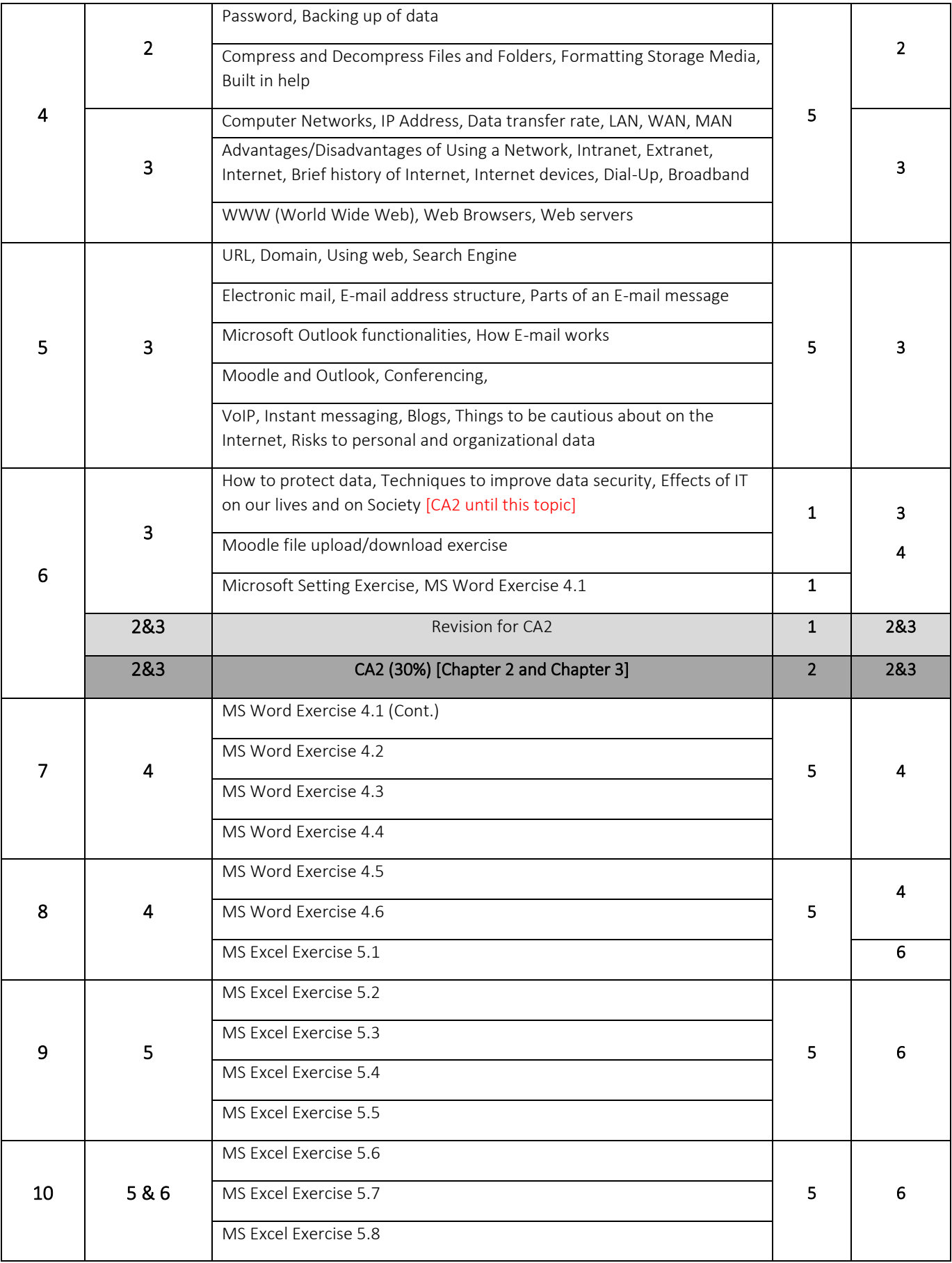

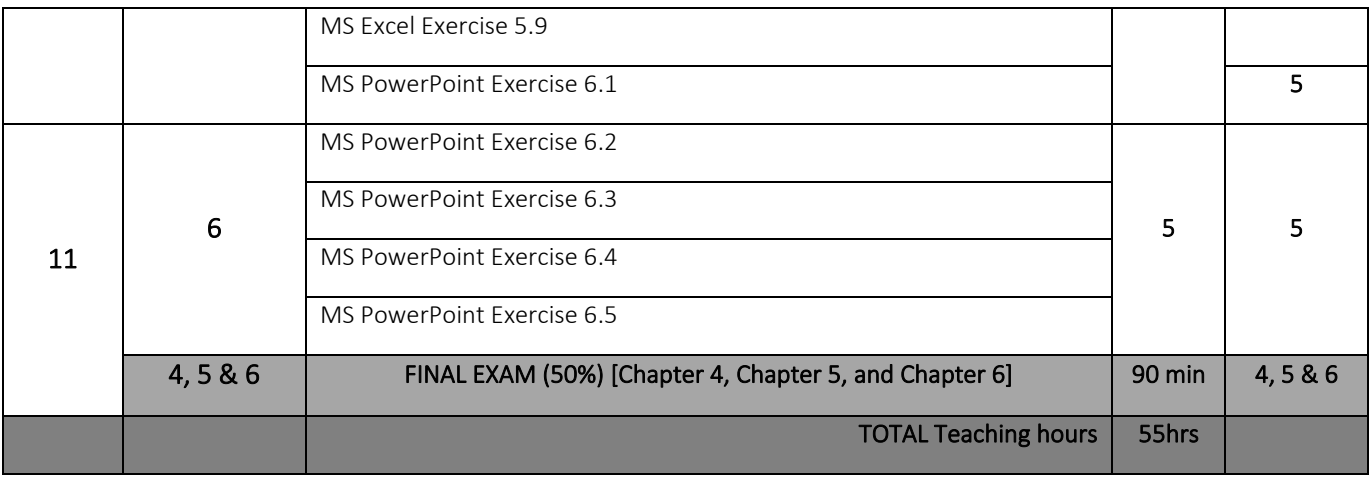

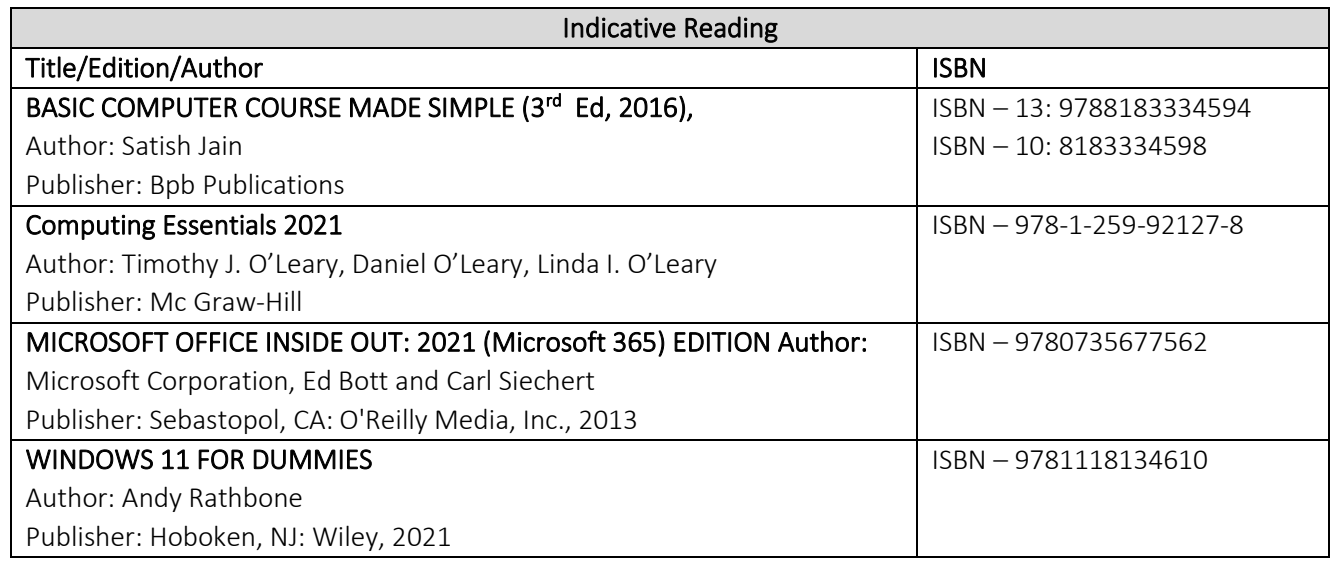

**Ms. Rehana Anjum Dr. T. Raja Rani MQM/Salim Al Shibli Module Coordinator Deputy Head of FPD (C/M/P) Head of FPD**

۱,

# **Table of Content:**

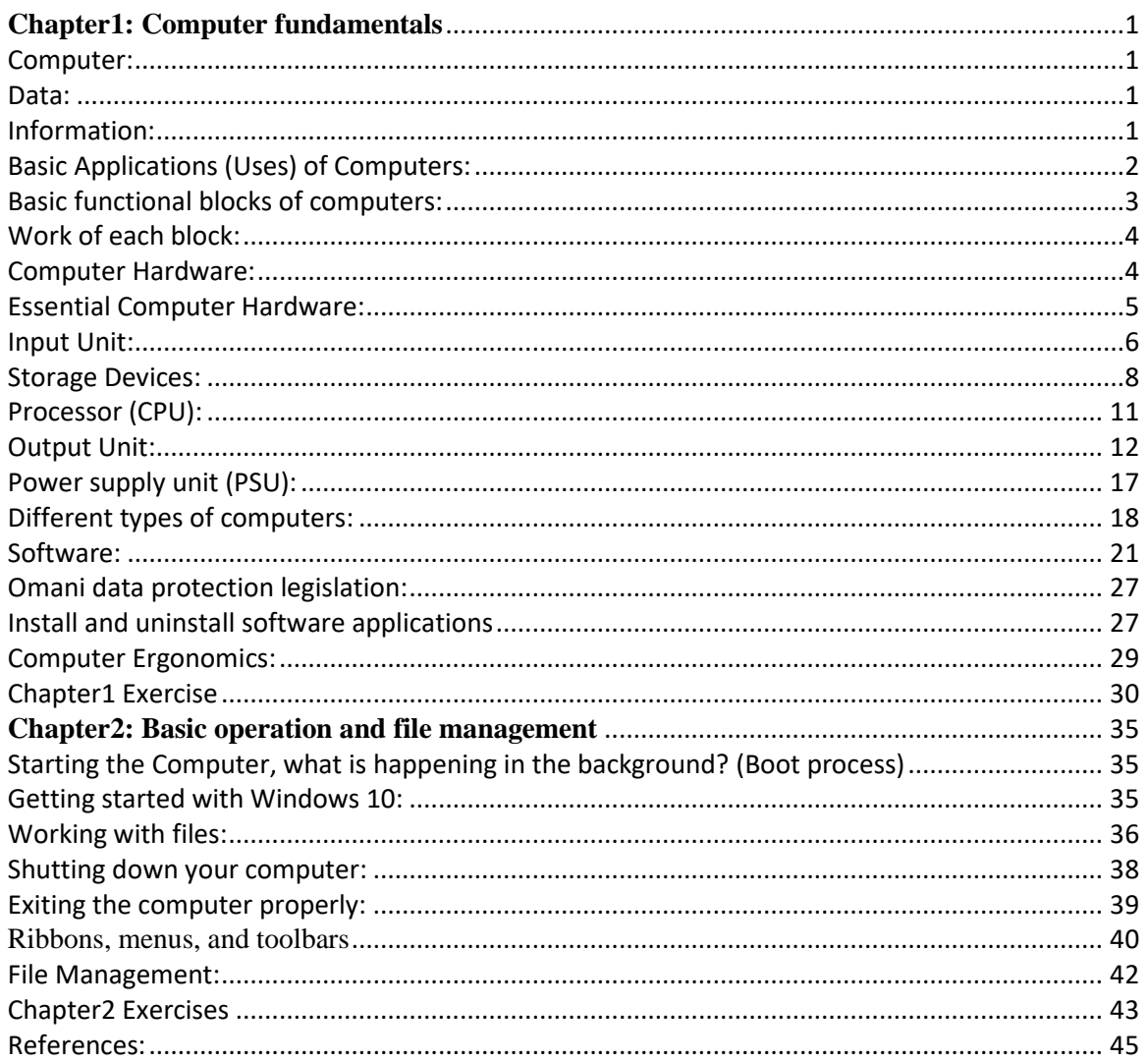

# **Assessment Plan** (Passing Mark 50%)

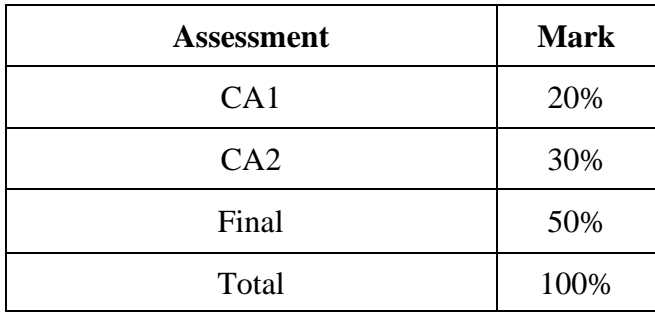

# **Attendance Policy**

- 1. First warning:<br>2. Second warning: 10%
	- 15%
- 3. Third warning: 20%

# <span id="page-8-0"></span>**Chapter1: Computer fundamentals**

#### <span id="page-8-1"></span>**Computer:**

Computer is an electronic device which works with information. It has the ability to store, retrieve, and process data.

*Examples:* Desktop Computers, Notebooks or Laptop computers, Tablet PCs, Servers, Hand-held or Mobile computers, Music or media players, electronic book readers etc.,

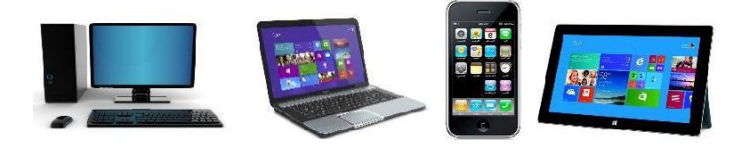

#### <span id="page-8-2"></span>**Data:**

Data are the collection of facts, numbers, letters, images and measurements that are not processed in any mean.

To have an idea of data, examine the following example very carefully. *Example:* Ali, 95, 85, Mohammed, 75, 80, Said, 60, 55, Hassan, 70, 78.

#### <span id="page-8-3"></span>**Information:**

Information is systematically processed data that gives a comprehensive meaning to the recipient. Information helps us making decisions or arriving at conclusions easily. However, to make decisions easily we have to organize data into information. Many efforts have to be taken when making decisions with unorganized data.

In the above example the names of a few pupils of a school and the marks they obtained for two subjects were shown.

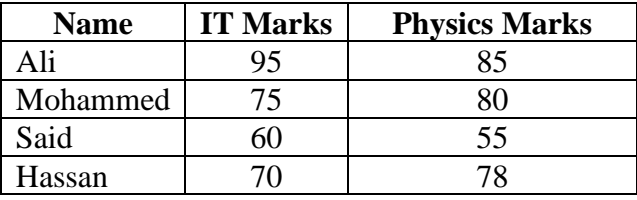

#### **Marks obtained for two subjects by pupils**

By looking at the above table you will be able to see that it has more information available than the data given in the earlier example.

*Example:* Timetable, Report card, Pay slips, Receipts, etc.,

- 1. Which of the following BEST describes a computer?
	- a. It is a device
	- b. It has the ability to process food quickly
	- c. It is an electronic device which processes data

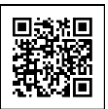

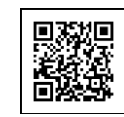

- 2. Which of the following sets is an example of computers?
	- a. Mobile computers and computer table
	- b. Laptop and media players
	- c. Desktop computers and rice cooker
- 3. What information can we get from the data below?

Kilograms, Ibrahim, eyes, 53, weight, brown

- a. The black eye of Ibrahim has a weight of 53 kilograms
- b. The weight of Ibrahim is 53 kilograms, and he has brown eyes
- c. 53 kilograms is equivalent to the weight of Ibrahim

## <span id="page-9-0"></span>**Basic Applications (Uses) of Computers:**

- 1) Word processing, Video and Photo editing.
- 2) Internet
- 3) Banking applications (Automatic Teller Machines ATMs, Online Banking, Mobile Banking)
- 4) Defense (Handling of missiles, UAV, Simulators for military training)
- 5) Medical (CT scanners, MRI scanners, ECG, EEG machines)
- 6) Planning and scheduling (Calendar)
- 7) Education (E-Learning)
- 8) Telecommunication (Mobile networks)
- 9) Robotics
- 10)Computer Games

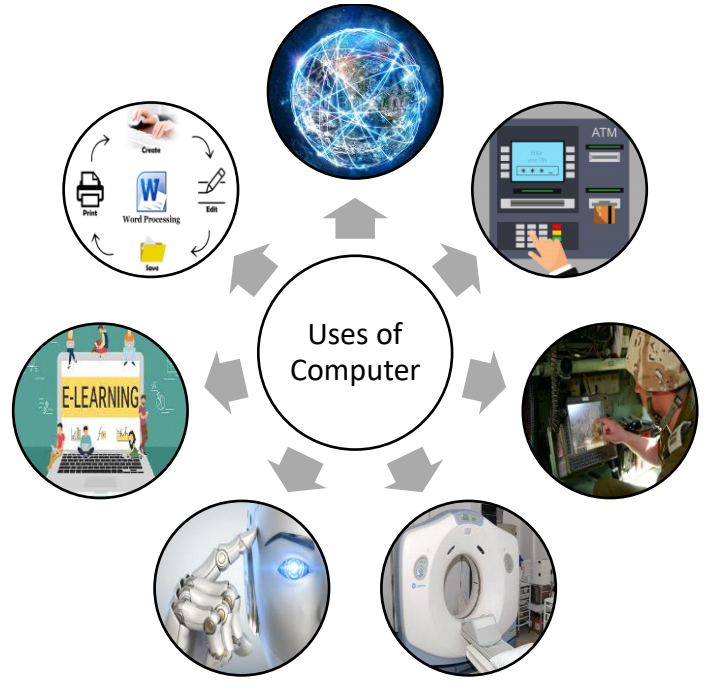

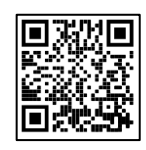

#### **Answer the following questions:**

- 1. Mr. Ahmed is a bank manager. He needs to discuss the bank's performance for the entire year. What type of computer applications should he use?
	- a. CT scanner, ATM, and Computer games
	- b. Robots, CAD software, and ECG machines
	- c. Word processing, Internet, Planning and scheduling apps
- 2. Which of the following sets shows the Application of computers in medical field?
	- a. ATM, CT scanner, Printer
	- b. Robots, CDM, Game console
	- c. CT scanner, EEG Machines, Desktop Computer

#### <span id="page-10-0"></span>**Basic functional blocks of computers:**

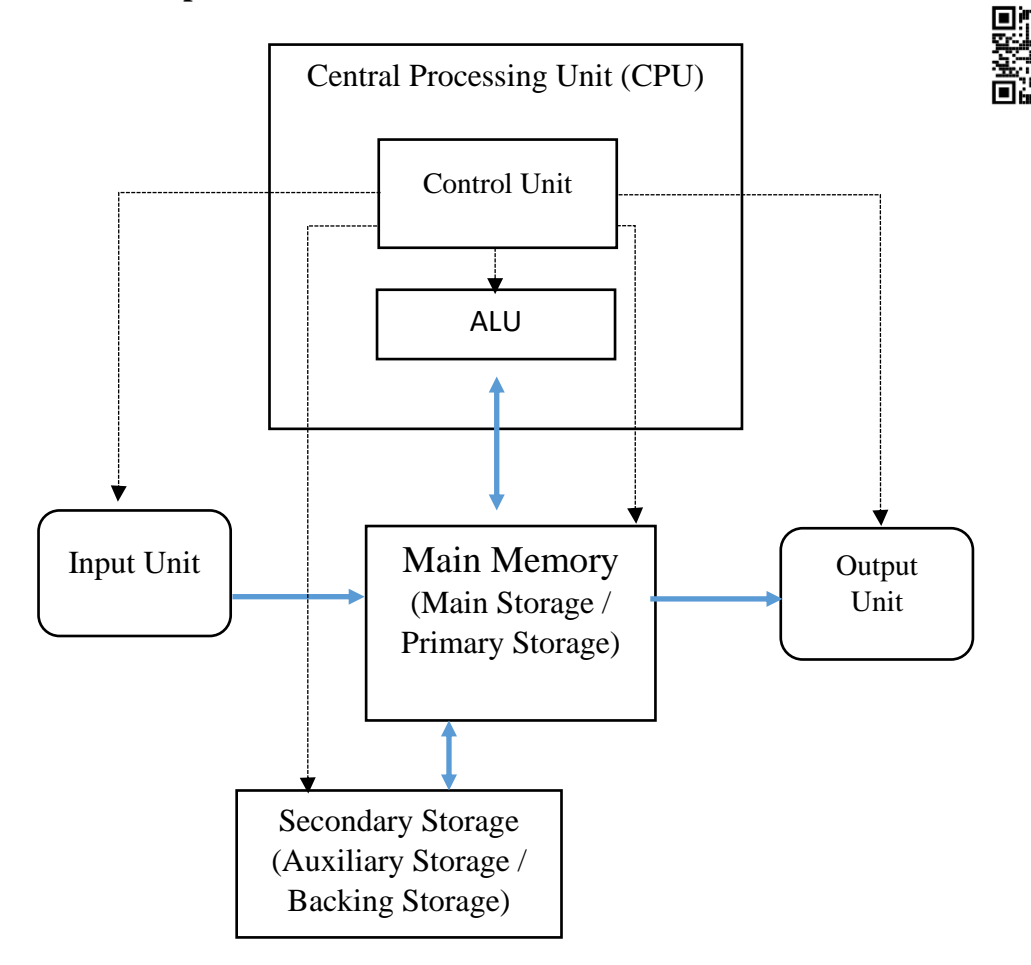

#### **Answer the following questions:**

- 1. How does a computer work?
	- a. Processing→ input→Output
	- b. Input→ Processing→ Output
	- c. Output→ Processing→ Input
- 2. CU and ALU are jointly known as ………………….
	- a. Primary Memory
	- b. CPU
	- c. Secondary storage

## <span id="page-11-0"></span>**Work of each block:**

Mainly there are four functional blocks available in any computer. They are an input unit, storage, central processing unit and output unit. Each unit has its own functions. All the units work together under the coordination of the CPU to process data.

The raw data entered into the computer through the input unit is stored in the storage unit. CPU uses the data available in the storage unit and converts them into useful information with the support of a program which will be discussed in the latter part of this chapter. Finally, the processed data (information) are displayed to the computer user through the output unit or will be saved in the storage for future use.

Each unit in the block diagram is being replaced with computer hardware devices to form the computers that you see nowadays.

#### **Computer components:**

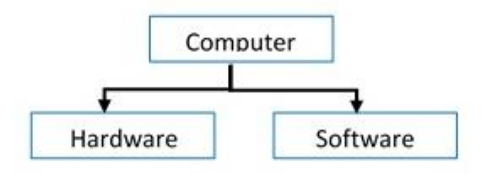

## <span id="page-11-1"></span>**Computer Hardware:**

Computer hardware is the collection of physical parts of a computer system. This includes the computer case, monitor, keyboard, and mouse. It also includes all the parts inside the computer case, such as the hard disk drive, motherboard, video card, and many others. In brief, computer hardware is what you can physically touch in the computer.

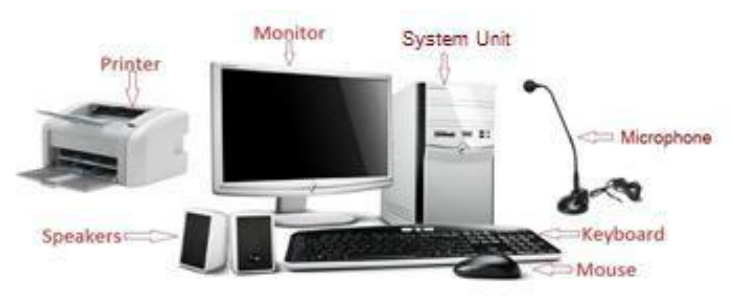

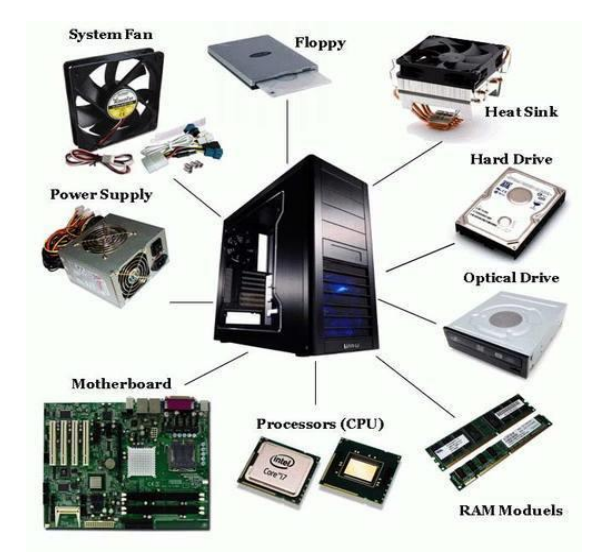

# **Answer the following question:**

- 1. Physical components of the computer are called ………………….
	- a. hardware
	- b. firmware
	- c. software

#### <span id="page-12-0"></span>**Essential Computer Hardware:**

- Input devices
- Storage devices
- Processor
- Output devices
- Motherboard
- Power supply unit

# <span id="page-13-0"></span>**Input Unit:**

This is where the entering of data into the computer is done. Examples of input devices: keyboard, mouse, scanner, microphone etc.

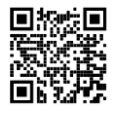

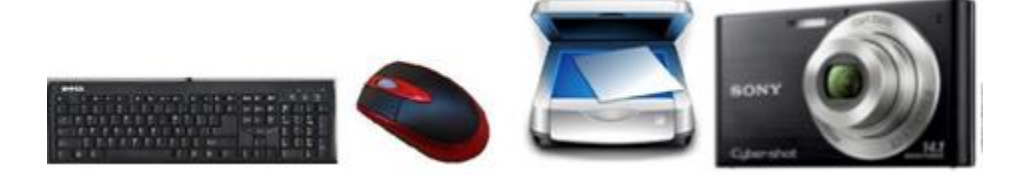

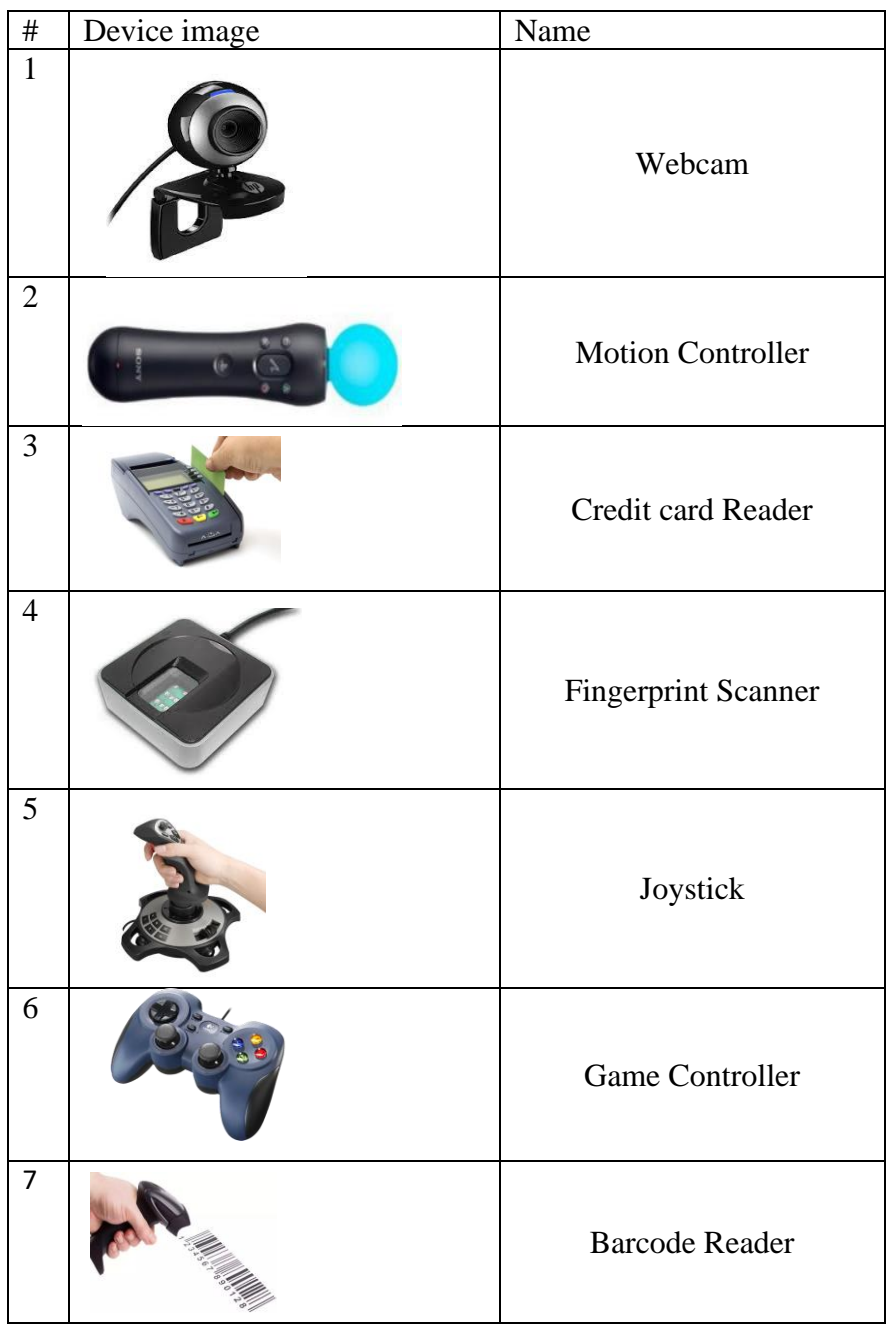

Input devices can be classified into a set of groups by considering the type of data it could handle as follows.

- Input devices for texts (Keyboard)
- Input devices for graphics (Scanner)
- Input devices for audio (Microphone)
- Input devices for video (Webcam)
- Pointing devices (Mouse, Trackball, Touchpad, Joystick)

Almost all the computers feature two input devices, a keyboard for typing and mouse or other pointing device for moving a cursor across the monitor screen.

The keyboard that we use is called the **QWERTY** keyboard. Most of the English-speaking countries use this keyboard layout. The QWERTY name comes from the first six letters on the top alphabetic row of the keys.

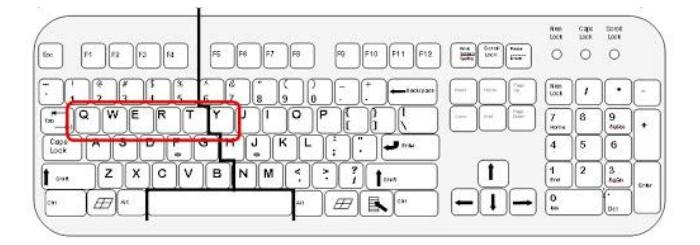

Mice and other pointing devices such as trackballs, touch pads, and touch screens let you move a cursor around the screen and click things.

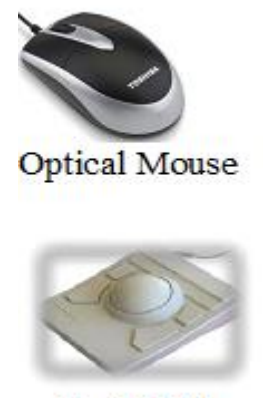

**Track Ball** 

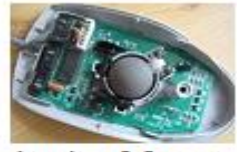

**Analog Mouse** 

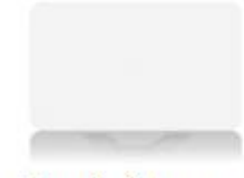

Touch Screen

- 1. Which of these can be used to input printed documents?
	- a. Keyboard
	- b. Mouse
	- c. Scanner
- 2. We can input text using ………………….
	- a. Microphone
	- b. Keyboard
	- c. Webcam
- 3. Identify the picture given below:

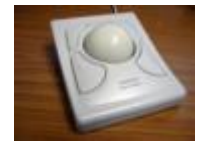

- a. Trackball
- b. Mouse
- c. Joystick

#### <span id="page-15-0"></span>**Storage Devices:**

Storage devices are used to store data and information in the computer. These devises maintain computer memory. Memory is measured in bytes.

#### **Units of data measurements:**

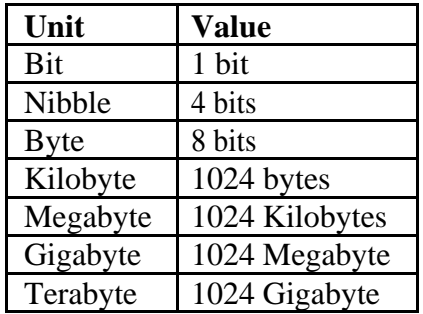

Primary storage and secondary storage are the two types of storages.

## **Primary storage:**

Primary storage is also called as main memory. These devices are manufactured using semiconductors.

The computer processor can manipulate only data available in the main memory. The main task of primary storage is to store data and provide them to the central processing unit for processing. Main memory is directly (quickly) accessible by the CPU.

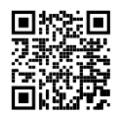

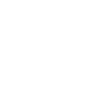

## RAM and ROM are examples of primary storages.

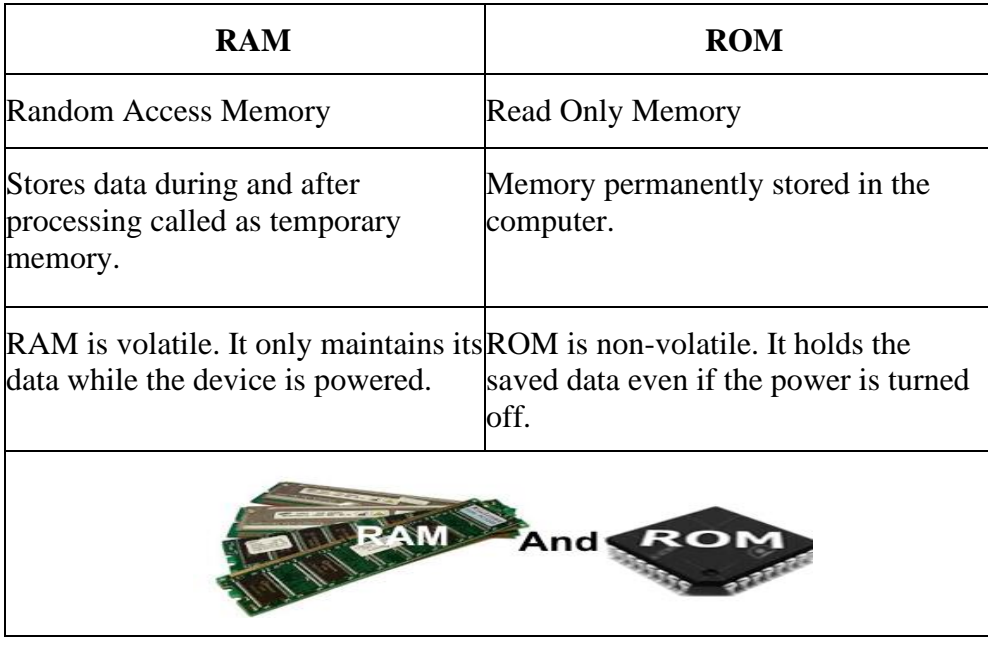

#### **Secondary storage:**

Another alternative storage to save your work. The basic task of the secondary memory is to store data, instructions or information needed for further use. Magnetic technology, optical technology and solid state are the three common storage technologies.

#### **Magnetic storage:**

It encodes data in patterns of positive and negative magnetic polarity on some magnetic medium. Floppy disks, hard disks and magnetic tapes are the examples of magnetic storages/mediums.

## *Hard Disk Drive (HDD):*

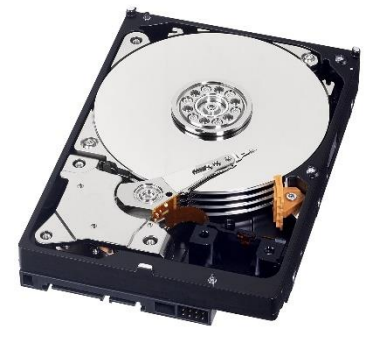

Modern HDD capacities range from 500 GB to 10TB, but you may see older systems with smaller disks.

#### **Optical storage:**

Optical discs store data in reflective patterns on a shiny surface. They use a laser beam to read/write data on the discs. CDs, DVDs and BDs (Blu-ray) are examples. They use a laser beam to read/write data on the discs.

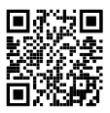

*CD (Compact disc):* The disc capacity is 700 MB.

*DVD (Digital versatile disc):* It has more capacity compared to CDs and can be single-layer or double-layer. Disc capacity can be 4.7 GB to 8.5 GB.

*BD (Blu-ray disc):* It has more capacity compared to CDs and DVDs and multiple layers (three or four layers in some versions). Disc capacity can be 25 GB to 125 GB.

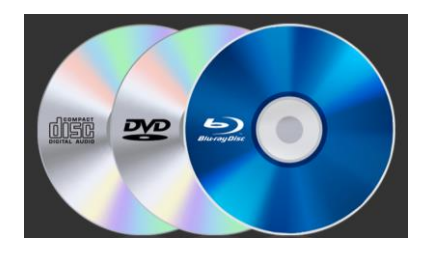

#### **Solid-State storage:**

Instead of disks (or discs), solid-state storage uses nonvolatile (flash) memory that can retain data when powered down. This technology has no moving parts. This is more expensive per GB than disk-based storages, but it is also lighter, faster, silent and more efficient.

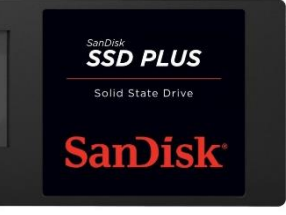

*Examples:* USB Flash drive, Flash memory cards (Secure Digital (SD), MicroSD), Solid-State Drives (SSDs).

When CPU needs some data, the data is brought from secondary storage devices to main memory and CPU.

- 1. Which of the following is true:
	- a. CD can hold only video files
	- b. DVD can hold only audio files
	- c. DVD has more space than CD
- 2. Floppy disk is an example of:
	- a. Optical medium storage device
	- b. Magnetic medium storage device
	- c. Flash memory
- 3. ………………….. is the main memory of computer.
	- a. Primary storage
	- b. Secondary storage
	- c. Flash memory

#### <span id="page-18-0"></span>**Processor (CPU):**

The Processor is like the brain of the computer. This is the place where actual processing takes place. Processor converts raw data into useful information. This task is called processing.

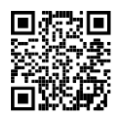

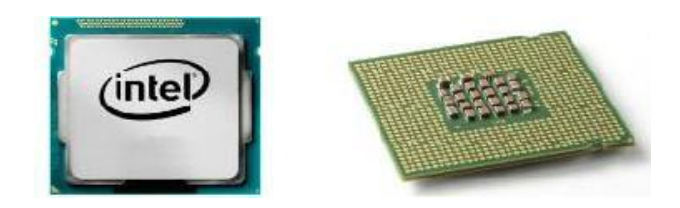

*A CPU chips*

As you can see in the block diagram in page 1, the CPU consists of two main parts namely Control Unit (CU) and Arithmetic and Logic Unit (ALU).

The process of input, storage, processing, and output is performed under supervision of the control unit. CU works closely with the instructions coming through the computer programs to command the other units in the computer.

ALU performs Arithmetic and Logic Operations such as multiplications, additions, subtractions, divisions, and comparisons etc. as it is commanded by the control unit.

In the CPU, its speed is an important factor. It is a measure of how many things it can perform in one second. Hertz (Hz) is the unit used to measure the speed of the CPU. This is also called CPU clock rate.

$$
1000 Hz = 1 kHz
$$

$$
1000 kHz = 1 MHz
$$

$$
1000 MHz = 1 GHz
$$

Today we are using computers with GHz range processors.

The processors are sometimes referred by its architecture, which determines how much memory it can address and control. 32 bits and 64 bits processors are the common architectures found in modern systems. 64-bit processors can run both 32 bit and 64-bit programs, but 32-bit processors cannot run 64 bit programs.

Processors are also described by the number of cores they possess. Most of the modern processors have more than one CPUs (Cores) combined into a single chip. Today CPU makers offer CPUs with two (dual-core), four (quad-core), six (hexa-core), and even eight cores (Octa-core) on a single chip.

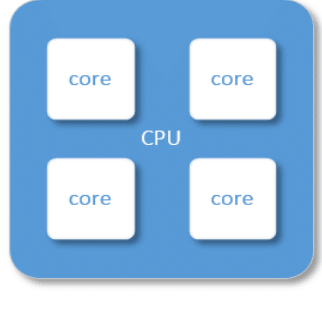

Quad-core CPU

Cache memory is a super-fast RAM embedded into CPU chips. When the CPU takes the data from RAM, it also copies into the cache. When the CPU needs same data again, it first checks the cache. If it is there, the CPU uses that copy to save time.

Intel and AMD (Advanced Micro Devices) can be mentioned as examples for the pioneering companies who make CPUs (Manufacturers).

## **Answer the following questions:**

- 1. What is the unit to measure the clock rate of the CPU?
	- a. Byte
	- b. Hertz
	- c. Meter
- 2. The brain of any computer system is ………………….
	- a. the CPU
	- b. the power supply unit
	- c. the main memory

# <span id="page-19-0"></span>**Output Unit:**

It shows the result of processing to the computer user. Examples of output devices: monitor, projector, speaker, printer, etc.

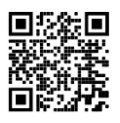

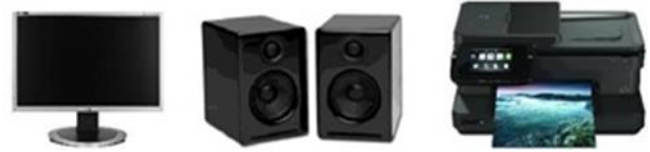

Output devices can be classified into a set of groups by considering the type of data it could handle as follows.

- Output devices for texts (Printer)
- Output devices for graphics (Monitor)
- Output devices for audio (Headphone)
- Output devices for video (Monitor)

Monitors and printers can be considered as the most frequently used standard output devices.

- 1. Speaker is an ………………….
	- a. input device
	- b. output device
	- c. none of the given options
- 2. The computer sends results to …………………. for displaying.
	- a. output devices
	- b. input devices
	- c. storage devices

#### **Monitors (Visual display unit):**

There are two main types of monitors: flat panel displays (of various kinds), and cathode ray tubes (CRT). External projectors can also be considered as visual display units.

In computers, screens' resolution setting is the number of pixels (individual points of color) contained on a display monitor, expressed in terms of the number of pixels on the horizontal axis and the number of pixels on the vertical axis.

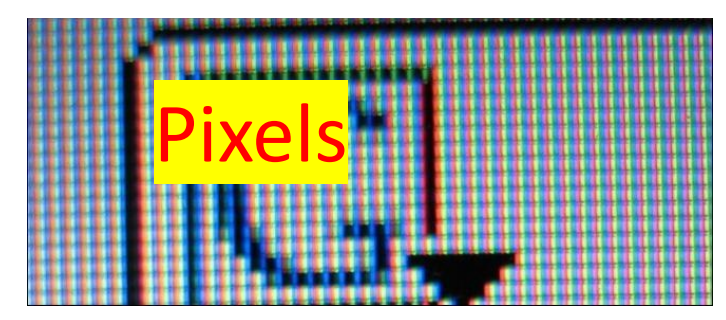

As an example, let's consider 1680 x 1050 resolution settings on a display. That means there are 1680 pixels on horizontal axis and there are 1050 pixels on vertical axis.

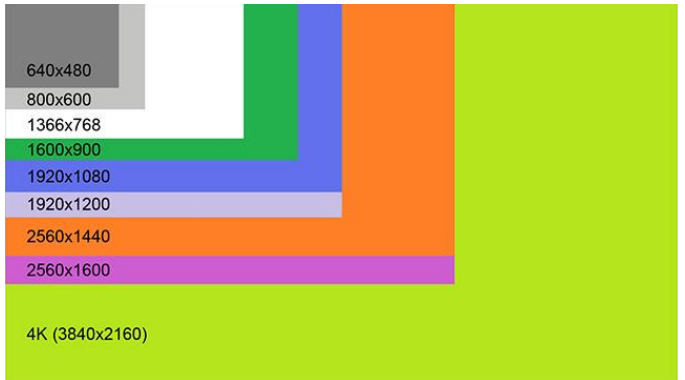

**More screen resolutions:**

When we consider an image, it has its own pixel settings. The sharpness of the image on a display depends on the screen resolution settings and the size of the monitor.

Same pixel resolution will be sharper on a smaller monitor and gradually lose sharpness on larger monitors because the same number of pixels are being spread out over a larger number of inches as shown in the table below.

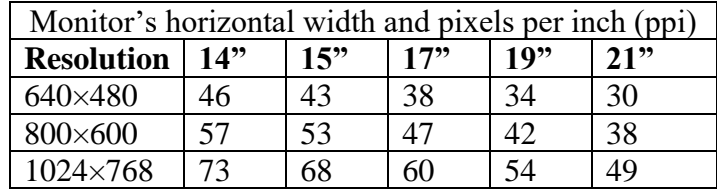

#### **Different types of monitors:**

#### **Flat panel displays (FPD)**

- These monitors are very thin, light weight, and use very little power compared to CRT monitors.
- The most common flat panel display is liquid crystal display (LCD). It has a backlit layer of liquid crystal molecules sandwiched between polarizing filters.
- The older backlights are cold cathode florescent lamps (CCFLs). The newer LCDs have light emitting diode (LED) backlights.
- Organic light emitting diode (OLED) and quantum light emitting diode (QLED) are the latest technologies in FPDs.

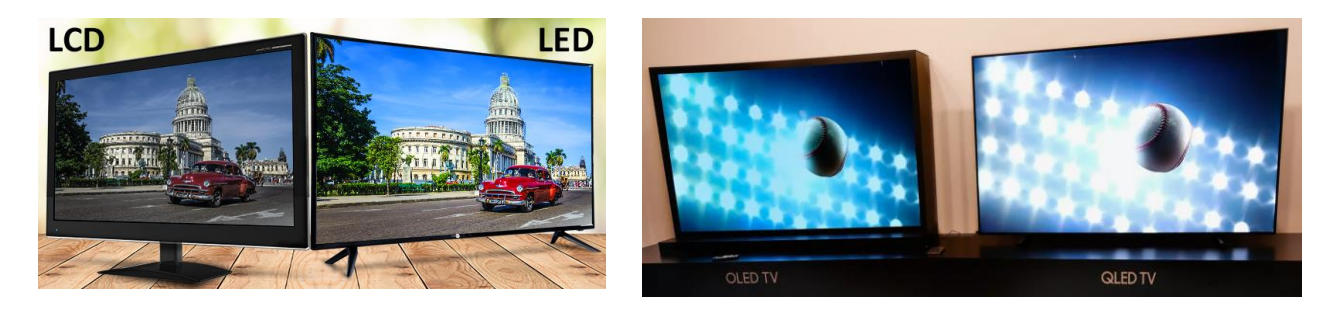

## **Cathode ray tubes (CRT monitors)**

A CRT monitor is bulky, and it has a large deep case because it contains a large cathode ray tube. Those are heavy and use a lot of electricity.

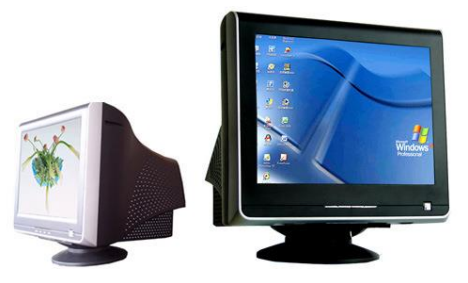

- 1. Resolution of a monitor is decided based on ………………….
	- a. Bytes
	- b. Pixels
	- c. Hertz
- 2. CRT stands for ………………….
	- a. Cathode Ray tube
	- b. Cylindrical Ray tube
	- c. Computer Ray tube

## **Printers:**

Printers output data (text and images) to paper. There are printers capable of printing three-dimensional objects made of plastic, metal, concrete or chocolates etc., as output. Those are called 3D-printers.

**Different types of printers:** Dot-matrix, Inkject, Laser and Thermal printers.

*Dot-matrix printers:* These are common in business because they can print multiple copies (carbon copies) of paper.

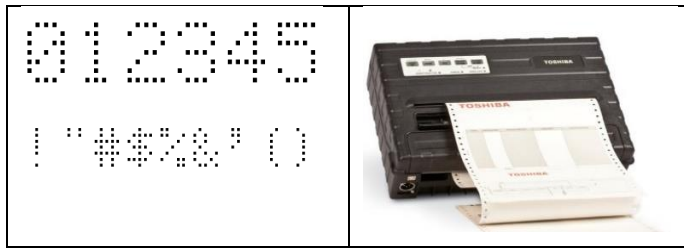

*Inkjet printers:* They use liquid ink cartritges. It creates text and images by spraying extreamly small droplets of ink on a paper.

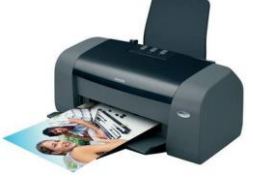

*Laser printers:* They use toners as the ink. Toner is kind of powder. The printer tranfers toner to the paper by using a kind of electric attraction and let the powder to melt the powder on the paper.

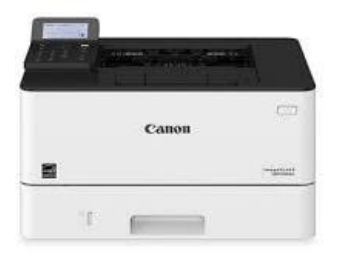

*Thermal printers:* There are two technologies namely, direct thermal and thermal tranfer. Both use heat to enable printing in different ways. Direct thermal printers are widely used in receipt printers such as printers available in creadit card readers and fax machines. Thermal tranfer is more common in color thermal printers.

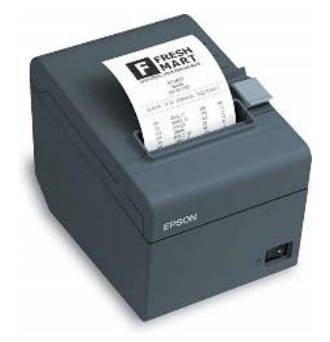

## **Multi-functional devices (MFD):**

MFD is a printer (all in one printer) with one or other devices. Normally MFD combines a printer, copy machine, scanner and fax machine in one unit.

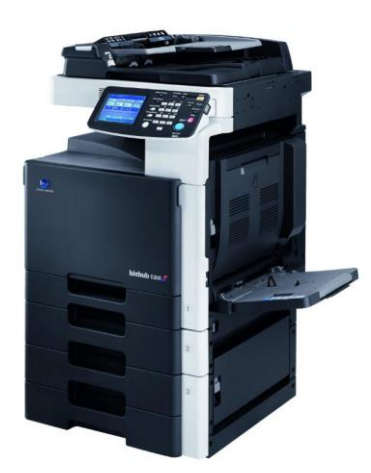

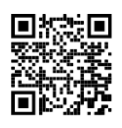

#### **Motherboard:**

The motherboard is a printed circuit board (PCB) and foundation of a computer. It allocates power and allows communication to and between the CPU, RAM, HDDs, and all other computer hardware components.

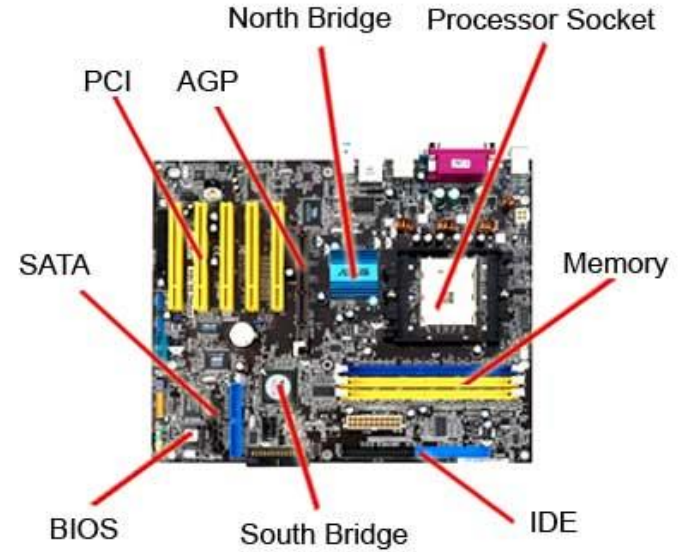

- 1. ………………….. is the name of the circuit board that contains the CPU.
	- a. Plug in card
	- b. Sound card
	- c. Motherboard
- 2. Motherboard is a ………………….
	- a. Printed board
	- b. PCB
	- c. MB

# <span id="page-24-0"></span>**Power supply unit (PSU):**

Power supply is a hardware component of a computer that supplies all other components with power. The power supply converts a 110-115 or 220-230 volt AC (alternating current) into a steady low-voltage DC (direct current) usable by the computer hardware components.

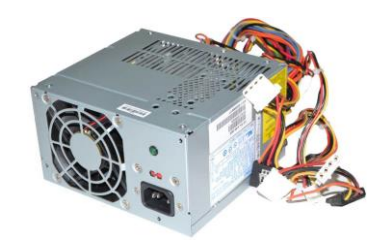

Never open the casing of a power supply. It contains capacitors capable of holding a strong electrical charge, even if the computer is off and unplugged for an extended period.

## **Computer ports and connectors:**

Port is a place on your PC where you can plug in a cable or computer device. Different types of peripherals connect to computer in different ways by using multiple port types.

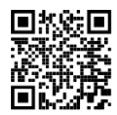

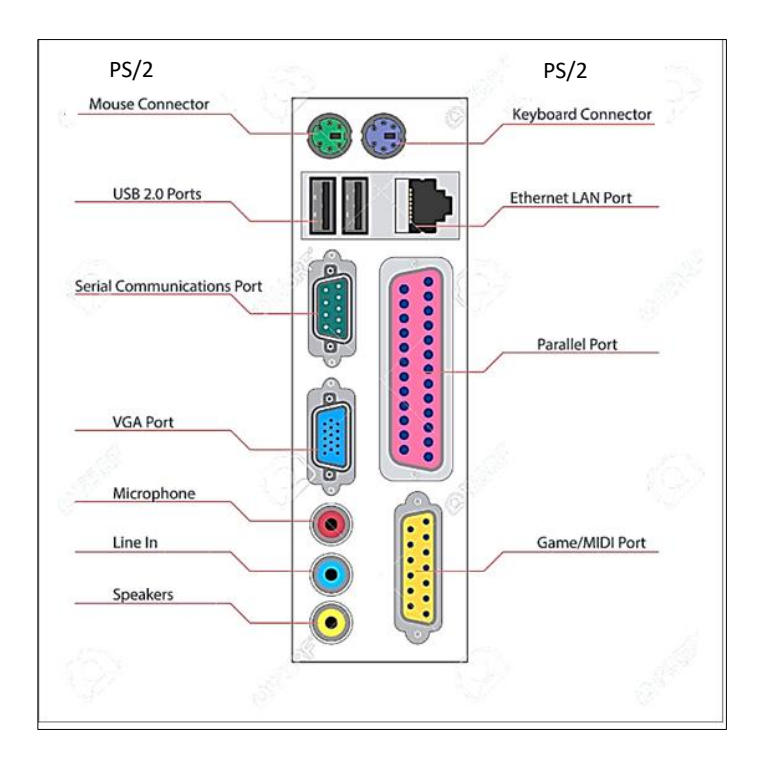

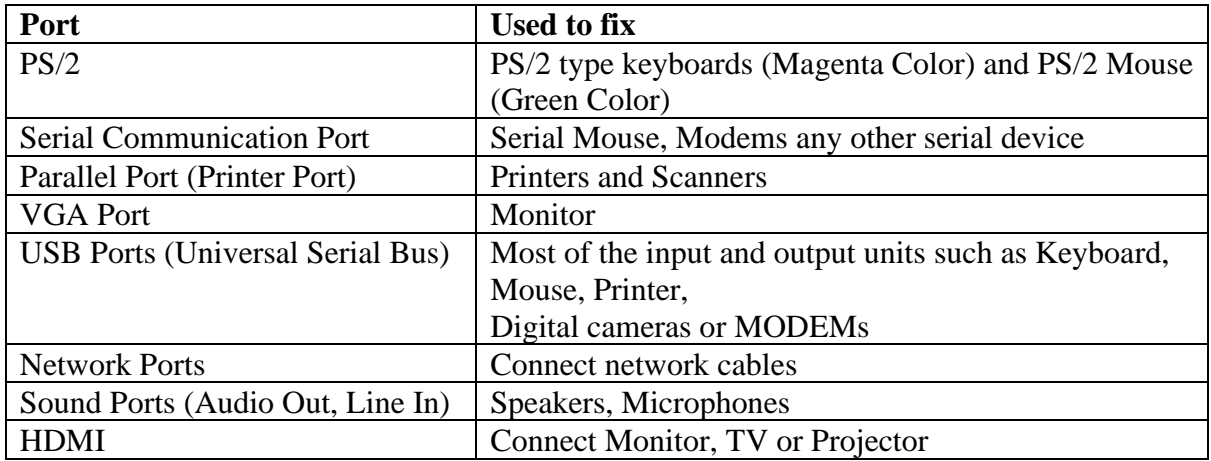

#### **Label the ports given below:**

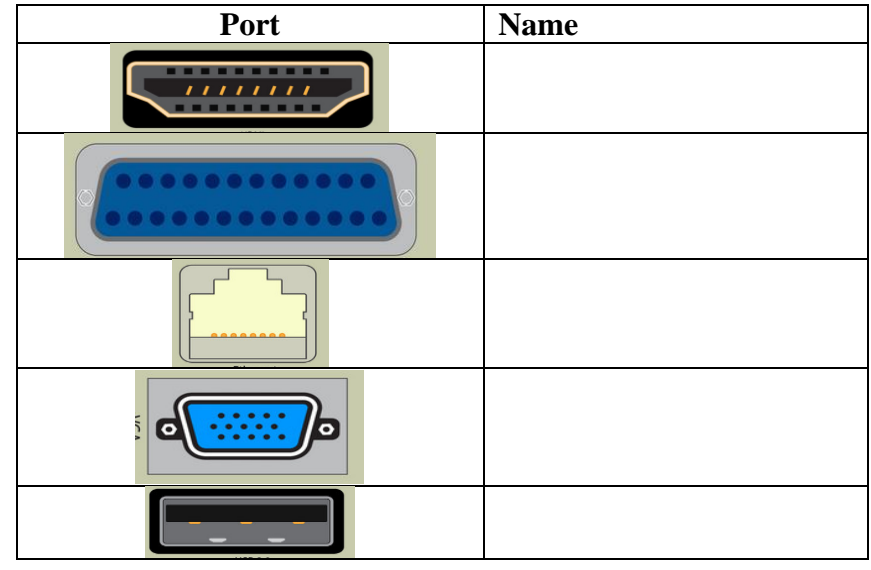

#### <span id="page-25-0"></span>**Different types of computers:**

Computers are generally classified by their size and power. Size traditionally refers to the computer's physical mass, whereas power refers to the computer's speed and the complexity of calculations it can carry out.

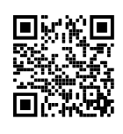

There are five types:

- 1) Super computers
- 2) Mainframe computers
- 3) Minicomputers
- 4) Microcomputers (Personal computers)
- 5) Mobile computers

#### **1) Super Computers**

These are the fastest and most expensive computers. Ideal for performing complex calculations on a large set of data, they have very high processing speed and large data storage. The performance of a supercomputer is commonly measured in floating-point operations per second (flops).

Supercomputers are often used in research and simulations, predicting climate changes, testing nuclear weapons, forecasting hurricanes etc., NASA and ISRO uses supercomputers to track and control space discoveries.

Examples:

**Tianhe-2;** National Supercomputer Center in Guangzhou, China; cost \$390 million; speed-33.86 petaflops

**Jaguar;** in United States; cost \$104 million; speed-1.75 petaflops

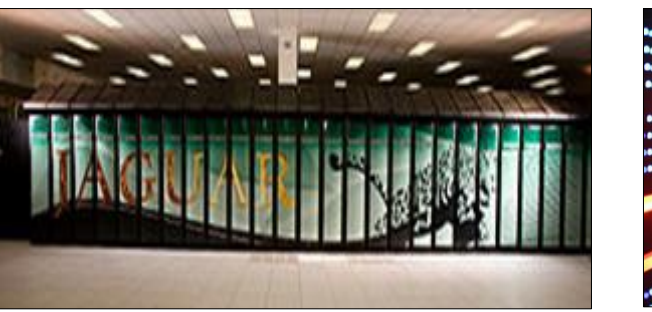

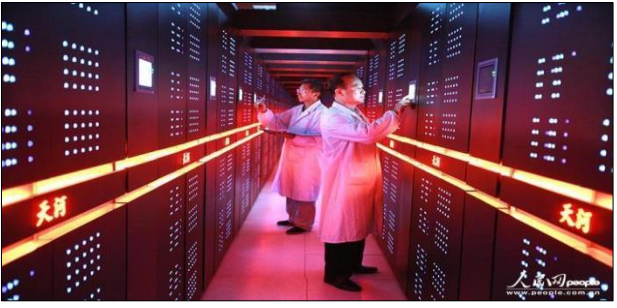

## **2) Mainframe Computers**

Powerful computers with high processing speed and data storage but not as powerful as super computers. Mainframe computers are mostly used by corporations, government agencies, and banks that need a way to store large quantities of information and handle online clients.

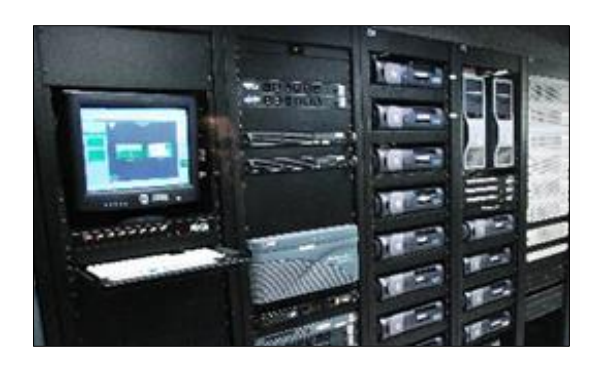

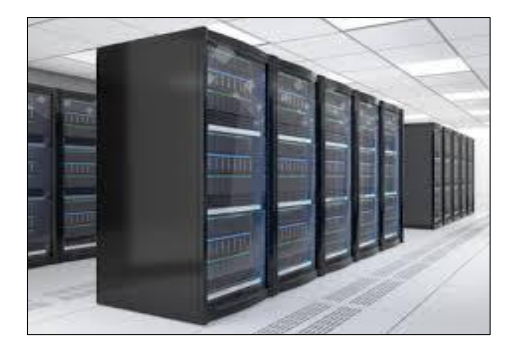

# **3) Minicomputers**

A computer with processing and storage capabilities smaller than those of a mainframe but larger than those of a microcomputer. It is a multiprocessing machine (has more than one processor) that can support up to about 200 users at the same time.

A server can be an example of a minicomputer, but not all servers are minicomputers.

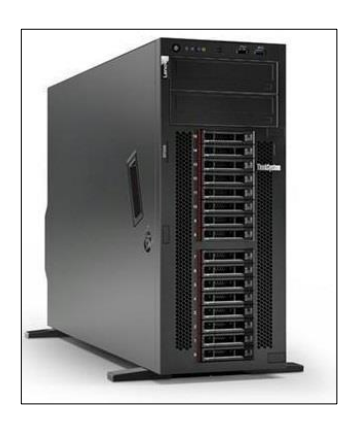

#### **4) Microcomputers**

A small single user computer based on a microprocessor. In addition to the microprocessor, a microcomputer has a keyboard for entering data a display for displaying information and hard disk for saving data.

Example: Desktop computers

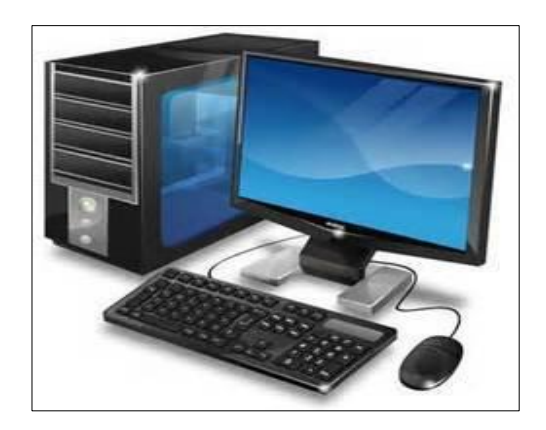

#### **5) Mobile computers**

These are super small and can be carried around and taken from place to place (portable).

Examples: Laptops, Notebooks, Tablets, Smart phones, calculators etc.

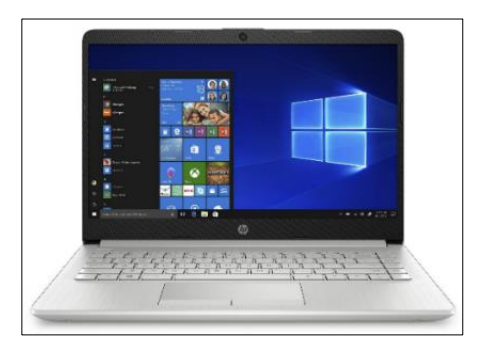

- 1. Tablets Laptops and Smartphones are examples of ………………….
	- a. Mainframe computers
	- b. Super computers
	- c. Mobile computers
- 2. ………………….. are computers that support hundreds or thousands of users simultaneously.
	- a. Mainframe
	- b. Super computers
	- c. Personal computer
- 3. Which of these is an example of personal computer?
	- a. Mainframe computer
	- b. Laptop
	- c. Supercomputer
- 4. Choose which among the following has largest storage capacity.
	- a. Laptop
	- b. Minicomputer
	- c. Supercomputer
- 5. Mainly …………………. computers are used to store information and handle online clients.

#### <span id="page-28-0"></span>**Software:**

Computer software (often called **software**) is a set of instructions and associated documentation that tells a computer what to do or how to perform a task. It can mean all the software on a computer, including the applications, system and programming.

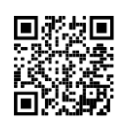

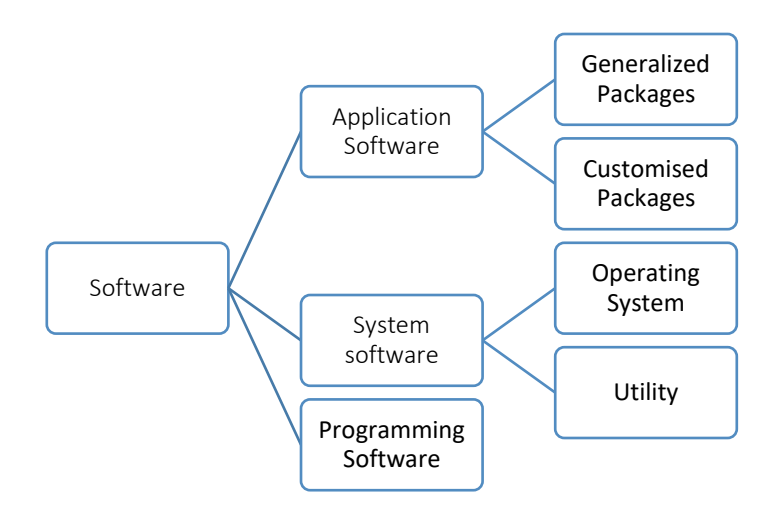

- 1. ………………….. refers to a set of instructions
	- a. Hardware
	- b. Software
	- c. Peripheral device
- 2. The instructions that you give to the computer in the form of program is called ………………….
	- a. Hardware
	- b. Software
	- c. Peripherals

## **System software:**

System software is a type of computer program that is designed to run a computer's hardware and application programs. If we think of the computer system as a layered model, the system software is the interface between the hardware and user applications. The operating system (OS) is the best-known example of system software. The OS manages all the other programs in a computer.

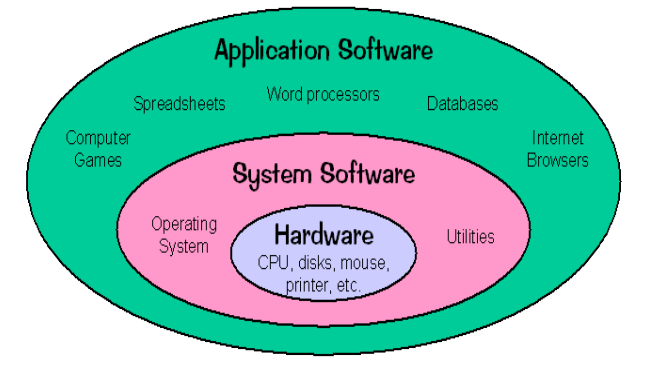

• *Operating systems (OS):* Operating System (OS) is a software which makes an interface between a computer user and computer hardware. It performs all the basic tasks like file management, memory management, process management, handling input and output, and controlling peripheral devices such as disk drives and printers.

*Examples*: Windows, Linux, Android, UNIX, iOS, DOS etc.

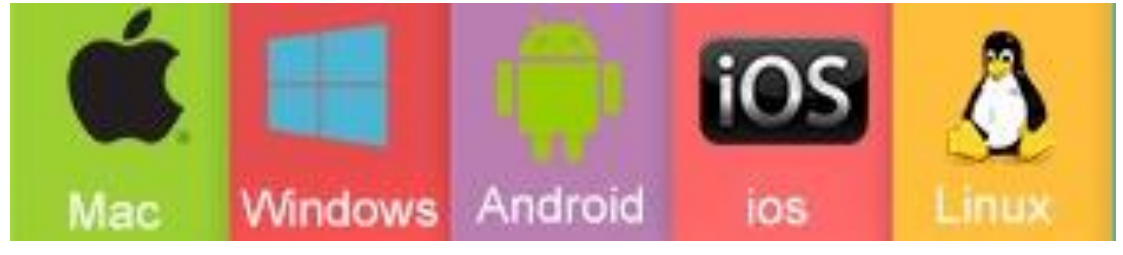

• *Utilities:* A utility or software utility is computer system software intended to analyze, configure, monitor, or help maintain a computer. Usually, a utility is smaller than a standard program in size and may be included with an operating system or installed separately. They bridge the gap between functionality of an OS and needs of users.

*Examples:* Zip/Unzip file software, antivirus software, File managers, Backup software, Disk management software, Network monitoring software.

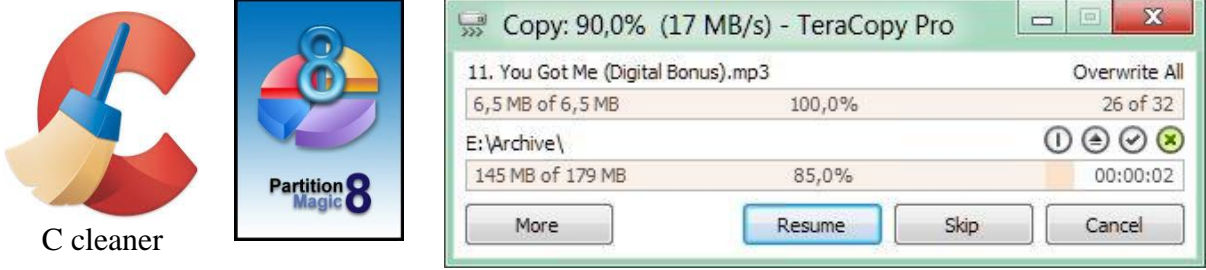

#### **Answer the following questions:**

- 1. Which of these is an example of utility software?
	- a. Antivirus
	- b. UNIX
	- c. MS Excel
- 2. ………………….. is a type of computer program that is designed to run a computer's hardware and application programs.
	- a. Programming software
	- b. Application software
	- c. System software

#### **Application software:**

Set of one or more programs to carry out operations for a specific application or task. It cannot run on itself, but it is dependent on system software to execute.

*Examples:* Photoshop, Library Management System, SITS, Payroll software, MS Office – (Prepare slide show, produce letters, making spreadsheets) etc.,

• *Generalized packages:* User-friendly software written to cater general needs such as preparing documents, drawing pictures. These are already available in the world, and you can simply install the software and use it.

*Examples*: Photoshop, Web browsers, MS Office etc.

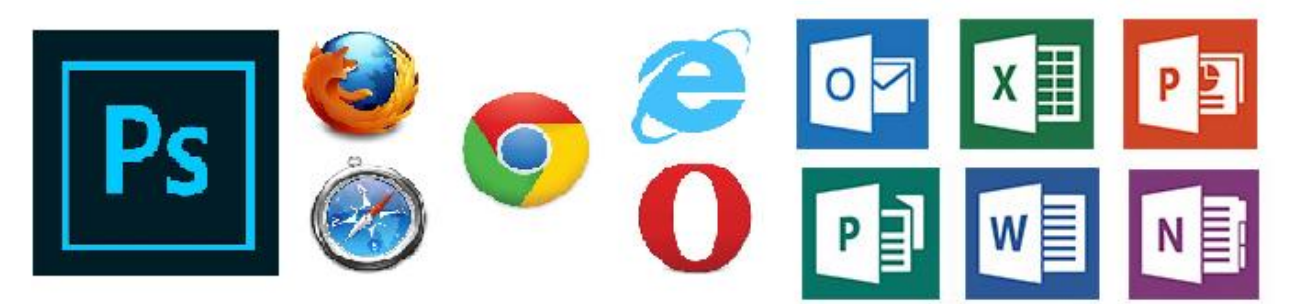

• *Customized packages:* Sometimes what you need is not available in existing software. This is especially true for businesses who have certain processes (specific requirements) that they want their own software to accommodate. In those scenarios, they need to build their own software (or hire a software developer build the application). This is customized software. *Examples:* SITS in MTC, Library Management System, Payroll software, Patient registration systems in hospitals, various banking applications.

#### **Answer the following questions:**

- 1. ………………….. software helps you carry out tasks, such as typing a document or creating a spreadsheet?
	- a. Application
	- b. Operating system
	- c. Utility
- 2. Which of these is an example of application software?
	- a. Antivirus
	- b. UNIX
	- c. MS Excel

## **Programming languages:**

A programming language is a specialized form of computer language used by computer programmers to develop software programs. Examples of programming languages include C, C++, Java, Python, VB, and PHP. Programmers need to understand the rules, syntax, and structure of these languages in order to create software applications.

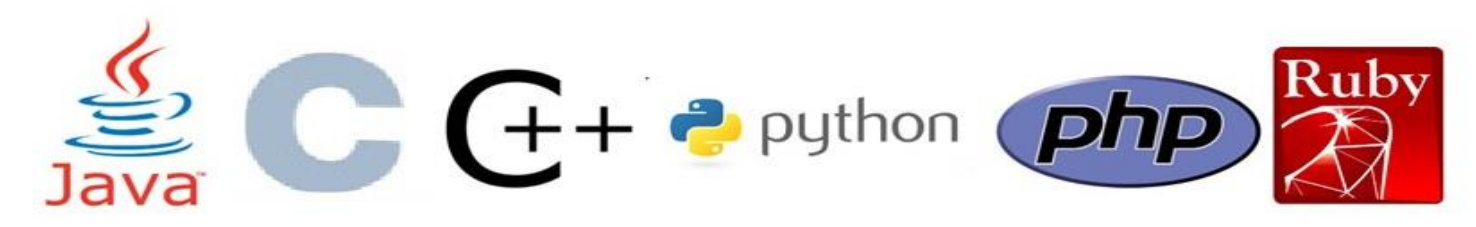

## **Programming software:**

Programming software refers to a category of software tools designed to facilitate the creation of other software, including application and system software. These tools are built based on programming languages and help programmers in various tasks. Examples of programming software include languagespecific code editors, debuggers, compilers, and Integrated Development Environments (IDEs).

For example:

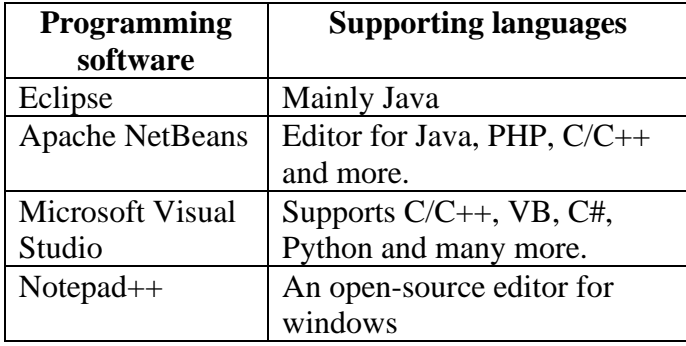

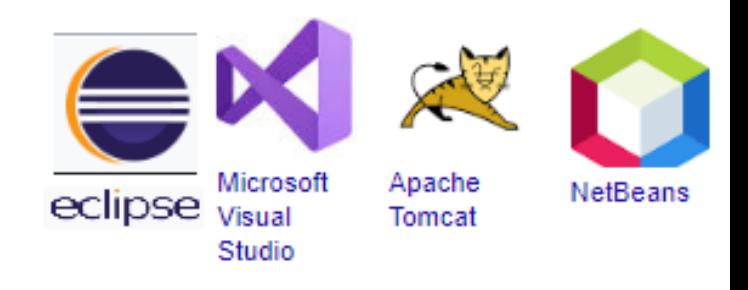

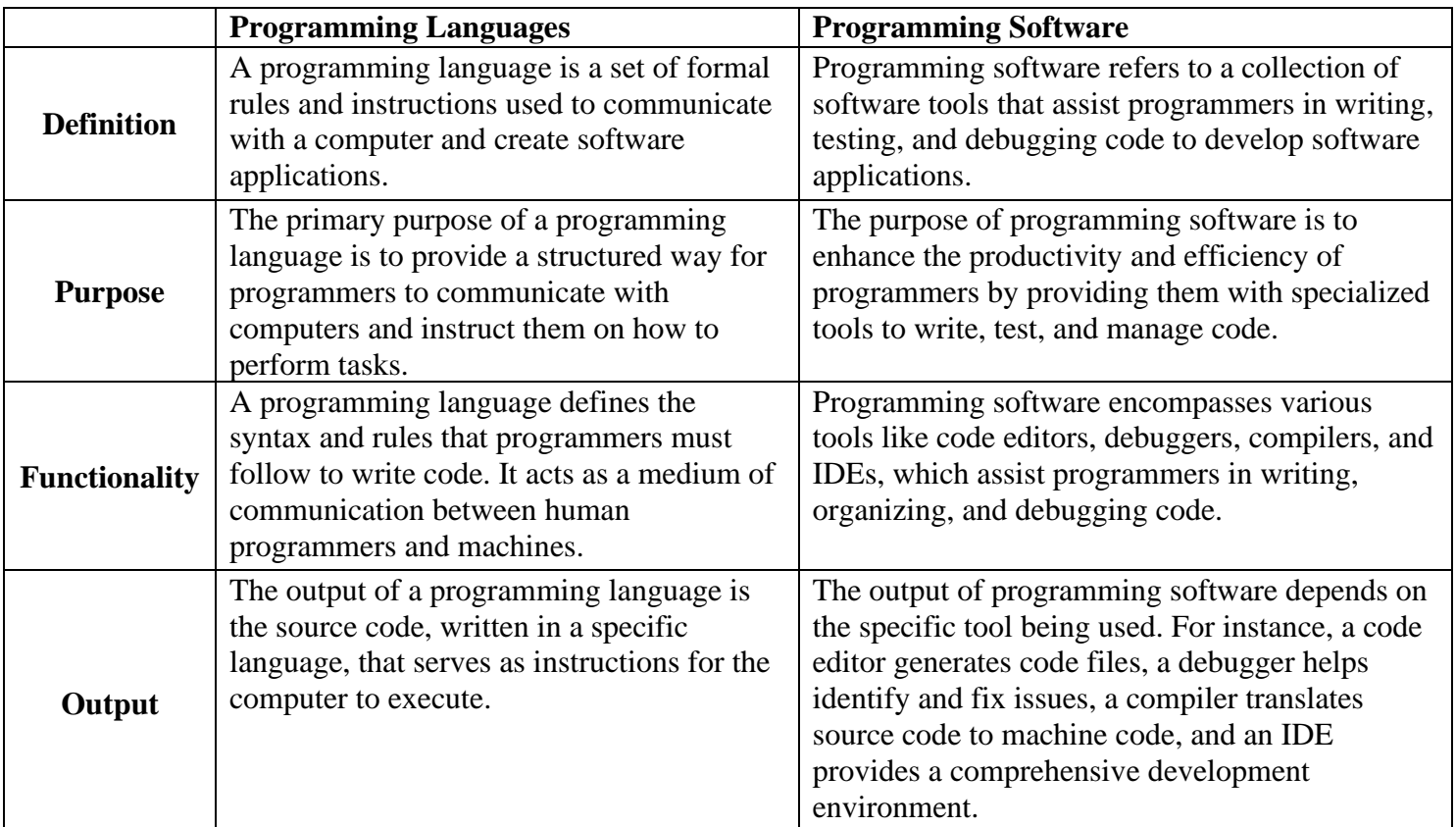

## **Difference Between Programming Languages and Programming Software:**

## **Answer the following questions:**

- 1. Which of these is an example of Programming software?
	- a. Antivirus
	- b. Eclipse
	- c. MS Excel
- 2. ………………….. is the main supporting language of eclipse software.
	- a. C++
	- b. VB
	- c. Java

**Software Copyright:** Used by software developers and proprietary software companies to prevent unauthorized copying of software. Copying software is an act of copyright violation, is subject to civil and criminal penalties.

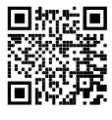

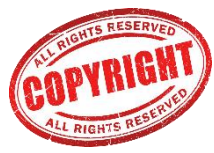

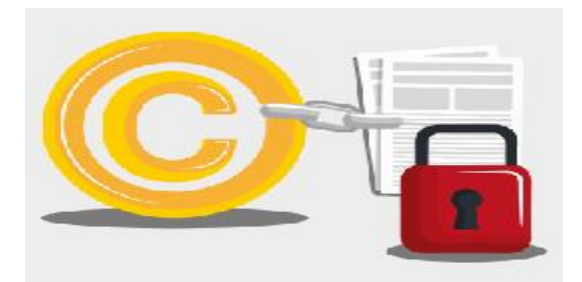

**Freeware:** Freeware is any copyrighted software, application or program that may be freely downloaded, installed, used and shared. Such programs are available to use at no cost to general end users. Freeware differs from free software, as the latter allows a user to modify source code for republishing or integration with other software.

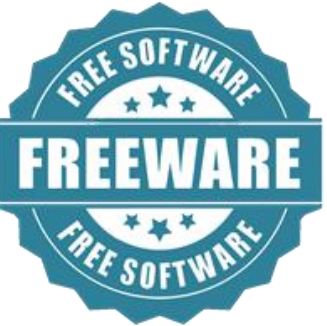

**Shareware:** Shareware is software that you can use on a trial basis before paying for it. Unlike freeware, shareware often has limited functionality or may only be used for a limited time. However, once you pay for a shareware program, the program is fully functional, and the time limit is removed.

*End User License Agreement:* EULA is a legal contract between the manufacturer and/or the author and the end user of an application. The EULA details how the software can and cannot be used and any restrictions that the manufacturer imposes.

(e.g., most EULAs of proprietary software prohibit the user from sharing the software with anyone else).

- 1. Which one of the following is a software copyright?
	- a. Intel processor
	- b. Norton
	- c. Shareware
- 2. Which of these is true about freeware?
	- a. It is free of cost software
	- b. Provides limited usability
	- c. EULAs is not needed for this copyright

## <span id="page-34-0"></span>**Omani data protection legislation:**

Omani data protection legislation, known as the Electronic Transactions Law (Royal Decree 69/2008), aims to establish a secure and regulated framework for electronic transactions.

## **The Law has two main objectives:**

- Streamlining E-Transaction Processes: The legislation seeks to simplify and facilitate electronic transaction processes, making them more efficient and user-friendly.
- Creating a Safe Environment for E-Transactions: The Law focuses on ensuring a secure environment for electronic transactions to occur. It specifically addresses the protection of esignature confidentiality and data integrity, safeguarding sensitive information during online transactions.

By enacting this legislation, Oman aims to promote the use of electronic transactions while providing the necessary legal framework and protections to instill confidence and trust in electronic dealings.

## <span id="page-34-1"></span>**Install and uninstall software applications:**

## **Install:**

**Step 1:** Open file explorer.

**Step 2:** Go to the drive that contain installation file.

**Step 3:** Locate either setup or install file.

**Step 4:** Double-click setup or install file to start the installation. Most installation routines lead you step by step through the installation process.

# **Uninstall:**

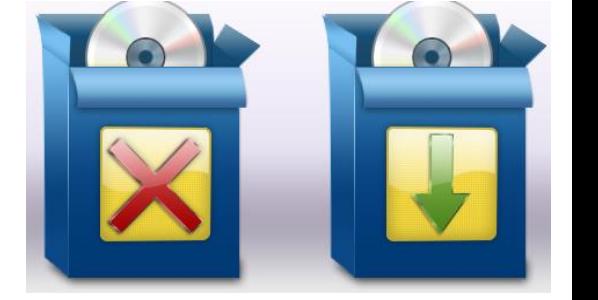

**Step 1:** Open Control panel. **Step 2:** Open programs and features. **Step 3:** Click uninstall a program. **Step 4:** Find the program to uninstall. **Step 5:** Click uninstall button. **Step 6:** follow the prompts.

- 1. Which of the following sequence is correct about uninstalling a program from a computer?
	- a. Open program and features; Open control panel; Click uninstall a program
	- b. Open control panel; Open program and features; Click uninstall a program
	- c. Click uninstall a program; Find the program to uninstall; Open program and features

# **Minimum Laptop computer configurations for students:**

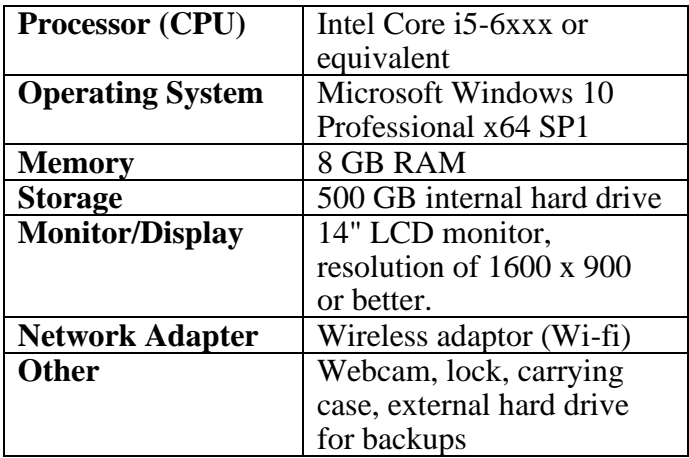

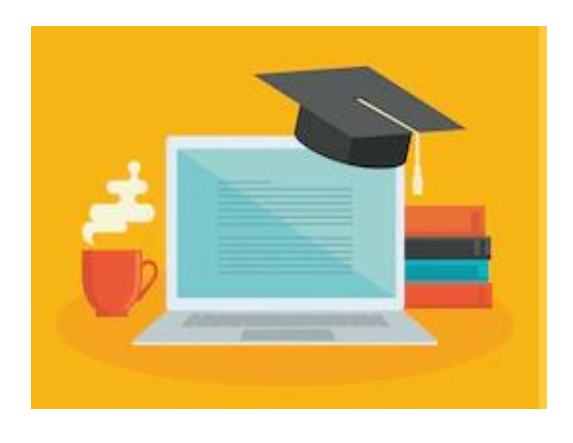

# **Answer the following question:**

- 1. Which of the following computer configuration is the most suitable for a student?
	- a.

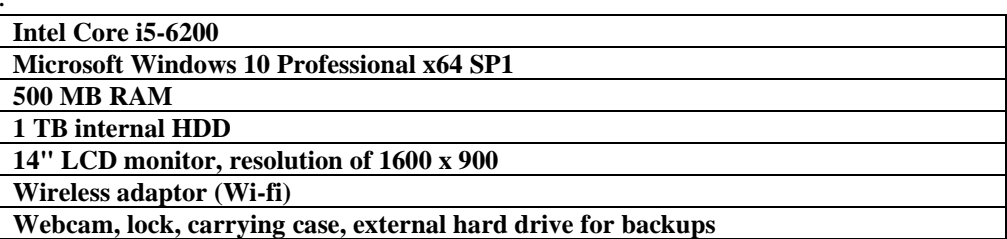

b.

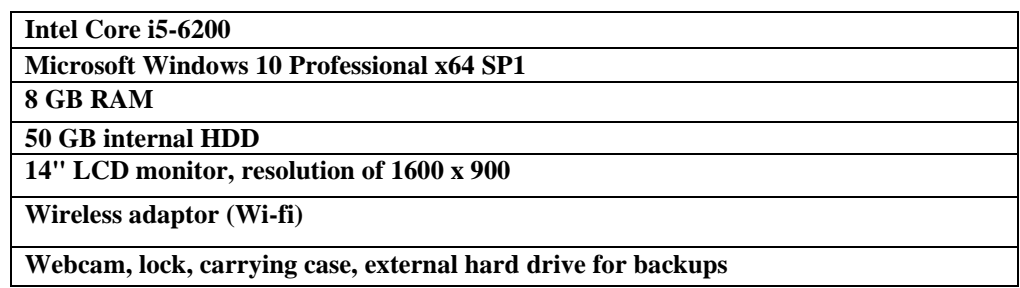

c.

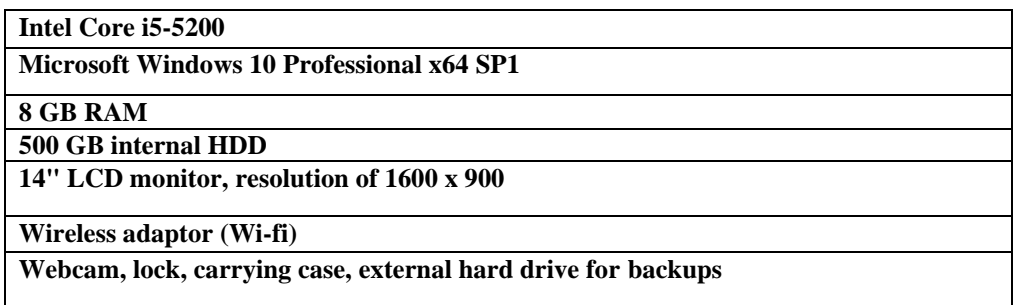

<span id="page-36-0"></span>**Computer Ergonomics:** Science of adjusting your work environment to fit your body and make it more comfortable.

## **Major health problems caused by computer usage:**

- Eye disease
- Bad posture
- Hurting hands
- Muscle and joint injuries
- Computer stress injuries

Ergonomics principles helps reduce stress and eliminate injuries and disorders associated with muscles, bad postures etc.

## **Tips for an Ergonomic workstation:**

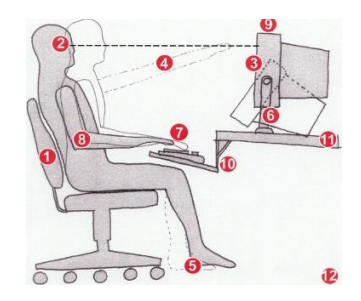

- 1. Use a comfortable and ergonomic chair.
- 2. Position the top of monitor casing 2-3" (5-8 cm) above eye level (arm's length away from you).
- 3. There should be no glare on screen, use an optical glass anti-glare filter where needed.
- 4. Sit at arm's length from monitor.
- 5. Put your feet on floor or stable footrest.
- 6. Use a document holder, preferably in-line with the computer screen.
- 7. Position your wrists flat and straight in relation to forearms to use keyboard/mouse/input device.
- 8. Let arms and elbows relaxed close to body.
- 9. Place the monitor and keyboard at the center in front of you.
- 10. Tilt downward the platform adjacent to keyboard.
- 11. Use a stable work surface.
- 12. Take frequent short breaks (micro breaks)

- 1. Which of the following is considered as a tip for an ergonomic workstation?
	- a. Position the top of monitor casing 20-30" above eye level.
	- b. Put your feet on floor or stable footrest.
	- c. There should be glare on the screen of the computer

2. While using computer we must take frequent breaks. (True or False)

#### <span id="page-37-0"></span>**Chapter1 Exercise**

**1**

- 1. What is a computer?
- 2. Write three uses of computers.
- 3. Label the given block diagram:

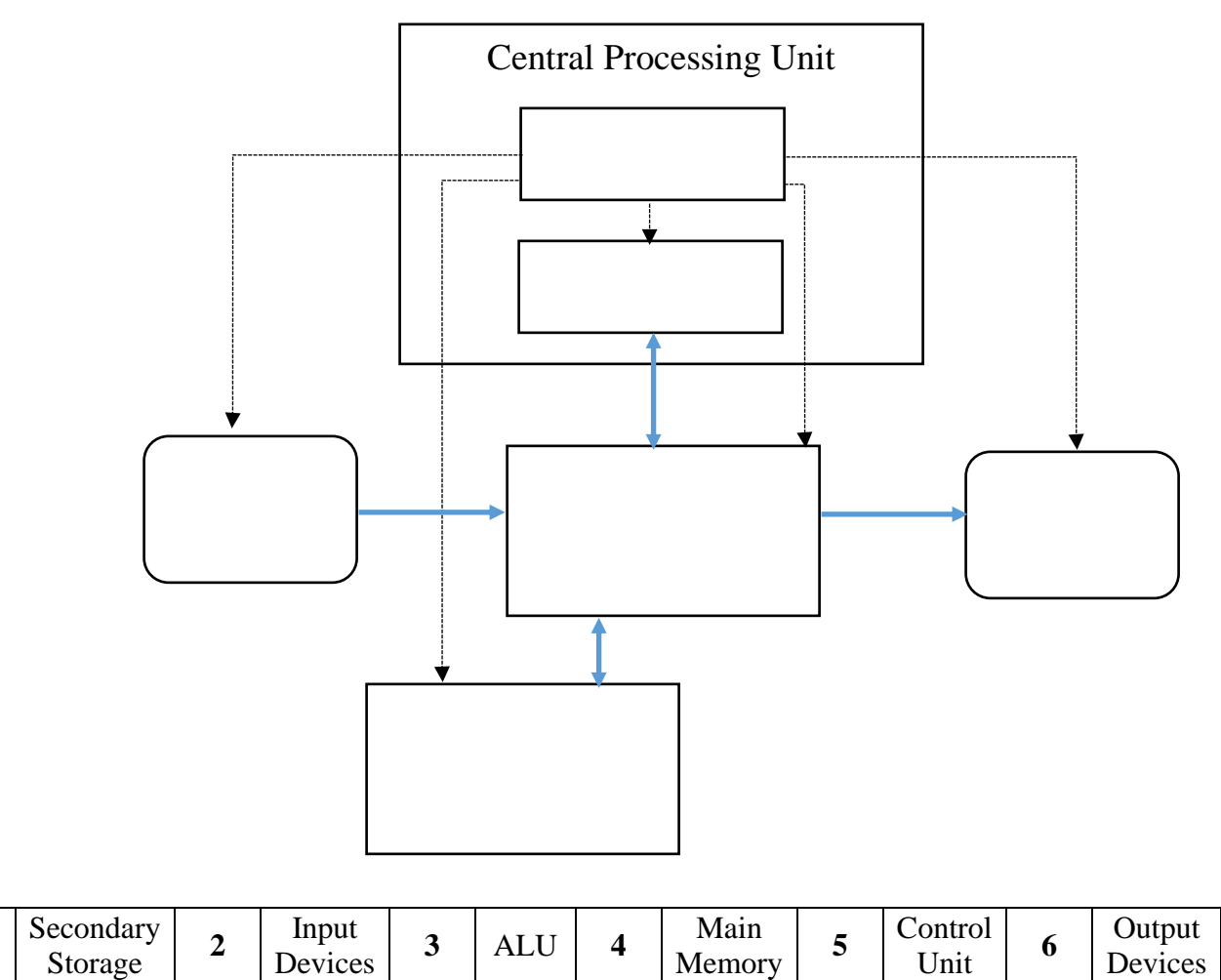

4. Draw the hierarchical structure of computer components.

- 5. What is a Programming language? Give two examples.
- 6. What is computer hardware?
- 7. What is a CPU?
- 8. What is the function of input devices?
- 9. Draw the hierarchical structure of software to explain its classification.

- 10. What are utilities?
- 11. What is the use of software copyrights?

## **B. Fill in the blanks:**

- 1. CPU Clock speed is measured in ………………….
- 2. QWERTY is a name of …………………...
- 3. ………………….. is an example of text-based Output device.
- 4. ………………….. is a Hardware that stores information.
- 5. A group of …………………. bits are called as byte.
- 6. The …………………. is a printed circuit board which is considered as the foundation of a computer.
- 7. ………………….. is a set of instructions.
- 8. Give an example of generalized package ………………….
- 9. VGA Port is used to connect ………………….

#### **C. Write the full text of the following:**

- 1. CRT:
- 2. LCD:
- 3. LED:
- 4. RAM:
- 5. ROM:

#### **D. Multiple choice questions:**

- 1.What is considered as the brain of the computer?
	- (a) ALU
	- (b) CPU
	- (c) CU
- 2. How does a computer work?
	- (a) Processing→ input→Output
	- (b) Input→ Processing→ Output
	- (c) Output→ Processing→ Input
- 3. Which of the following is NOT a secondary storage device?
	- (a) Hard Disk Drive
	- (b) ROM
	- (c) CD/DVD
- 4. What does ALU means?
	- (a) Additional Logical Unit
	- (b) Arithmetic Logic Unit
	- (c) Alcatel-Lucent Common
- 5. Which of the following program is not a utility?
	- (a) Unix
	- (b) Zip/ Unzip
	- (c) Window defender
- 6. A software that is free to use for a limited period of time as a trial version is called:
	- (a) Freeware
	- (b) Shareware
	- (c) Open-source software
- 7. Which of the following statement is true?
	- (a)  $1KB = 1024$  bytes
	- (b) 1 MB=2048 bytes
	- (c)  $1 \text{ MB} = 1000 \text{ kilobytes}$
- 8. The computer sends results to ………………….
	- (a) Output devices
	- (b) Motherboard
	- (c) Input devices
- 9. What kind of port would I connect a printer to?
	- (a) Parallel port
	- (b) PS/2 port
	- (c) VGA port

# **E. Identify and write the name of the given devices in the given space from the given list:**

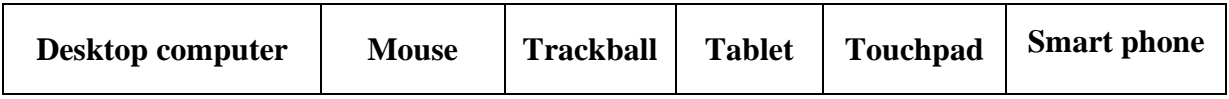

**As an example, first one is done for you:**

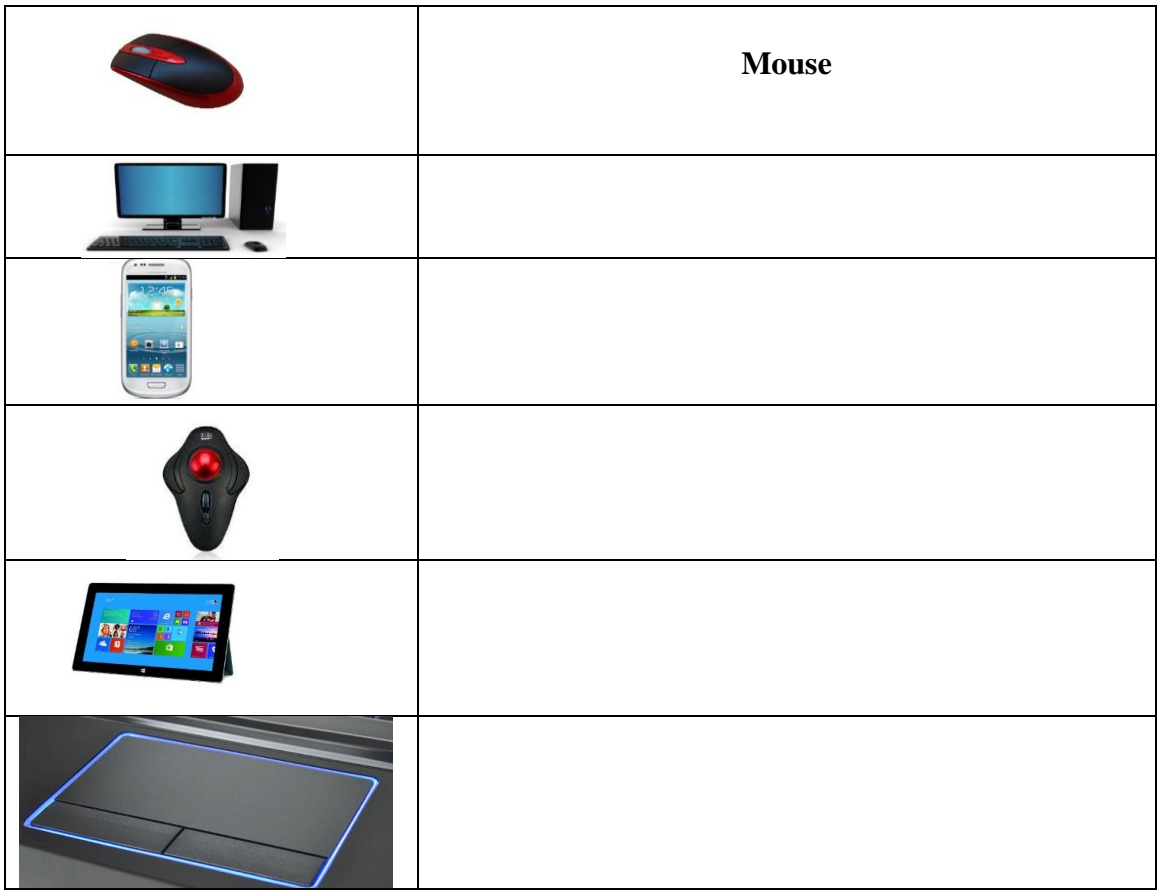

# <span id="page-42-0"></span>**Chapter2: Basic operation and file management**

**The Power Button**: for turning on the CPU

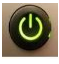

## <span id="page-42-1"></span>**Starting the Computer, what is happening in the background? (Boot process)**

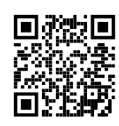

Boot Process is a sequence of events that occurs between the time the computer is turned on and the time when windows log in screen is seen.

Bootstrap program is a special program in ROM (ROM – BIOS) that receives power and begins the boot process as follows.

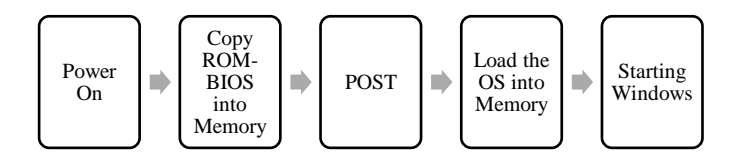

- 1) Turn On PC.
- 2) Copy the Bootstrap program in ROM (ROM-BIOS) to Main memory (RAM).
- 3) Begins POST (Power on self-test) to check whether all computer hardware devices are fine.
- 4) When all devices are fine, it checks boot disk (Hard Disk) and loads operating system into RAM.
- 5) Starting Windows.

#### **Answer the following questions:**

- 1. What do you do to start the boot process?
	- a. Install the bootloader
	- b. Find the CPU
	- c. Push the power button
- 2. In ROM BIOS, the acronym BIOS stands for:
	- a. Basic Intuitive Output Set
	- b. Basic Input Organizational System
	- c. Basic Input Output System

#### <span id="page-42-2"></span>**Getting started with Windows 10:**

Once you've signed in, the first thing you'll see in windows 10 is the desktop. You can think  $\overline{\mathbf{F}}$ of the desktop as the main workspace for your computer. From here, you can view and manage your files, open applications, access the Internet, and much more.

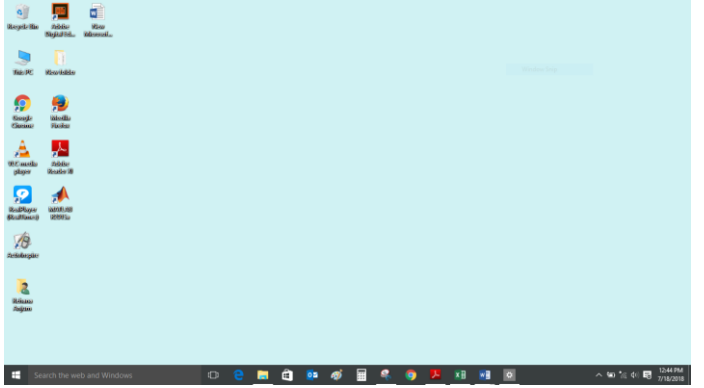

**Icon:** It is a small picture that links to a file or program.

**Task bar:** The long horizontal bar at the bottom of the screen which displays the buttons for open programs and files.

# **Opening applications:**

Use the Start menu to open programs on your computer, just like with previous versions of Windows. To do this, click the Start button in the bottom-left corner, then choose the desired application. If you don't see the one you want, select **All apps** to see a full list of applications.

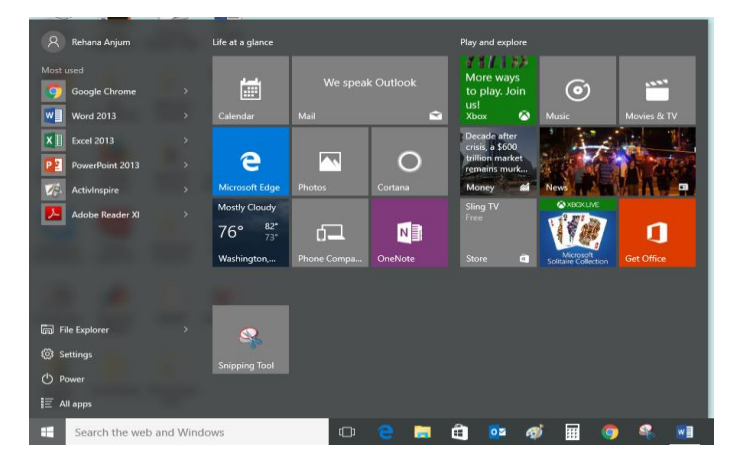

## <span id="page-43-0"></span>**Working with files:**

You'll use the File Explorer to manage your files and folders. To open File Explorer, click the File Explorer icon on the taskbar or double-click any folder on your desktop.

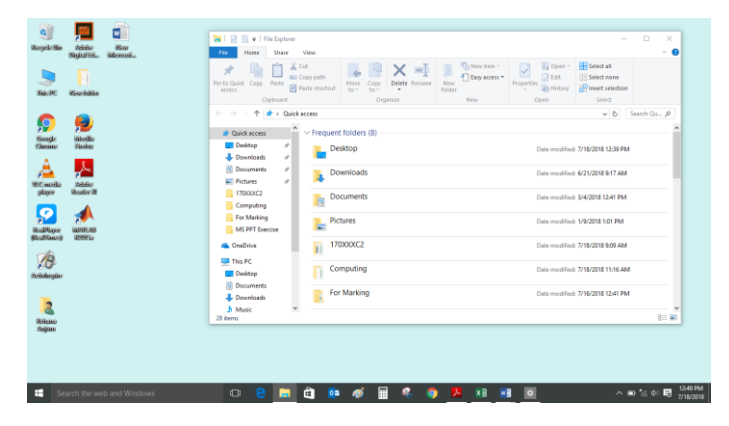

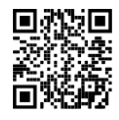

#### **Answer the following questions:**

- 1. Small picture that represents a specific program on a desktop is called
	- a. Folder
	- b. File
	- c. Icon
- 2. On screen work area which contains windows icons, menus and dialog boxes is called
	- a. Frame
	- b. Desktop
	- c. Screen

## **Searching for files and apps:**

To search for something on your computer, like a specific file or application, click the Start button, then start typing.

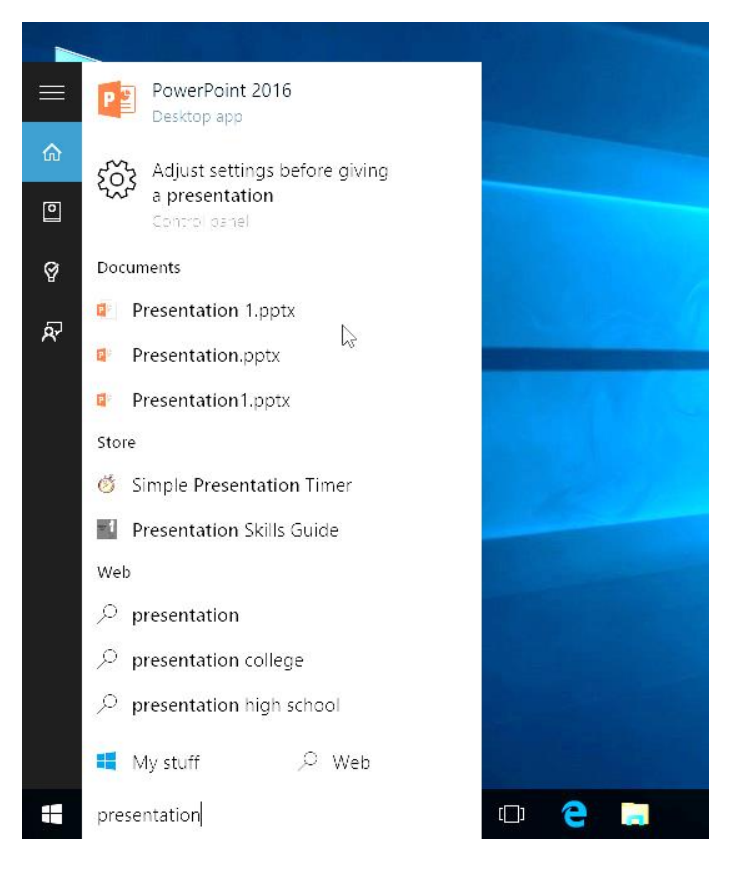

#### **Adjusting computer settings:**

You'll use the Settings app to change the most important settings on your computer, like your network and display options. To open the app, click the Start menu, then select Settings.

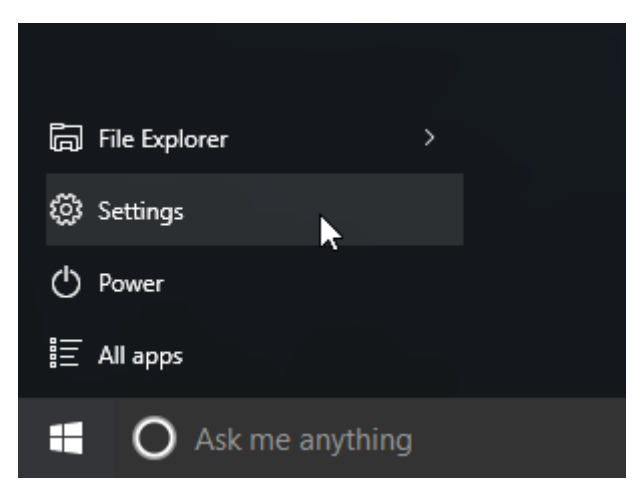

**Control panel is also used to adjust computer settings:**

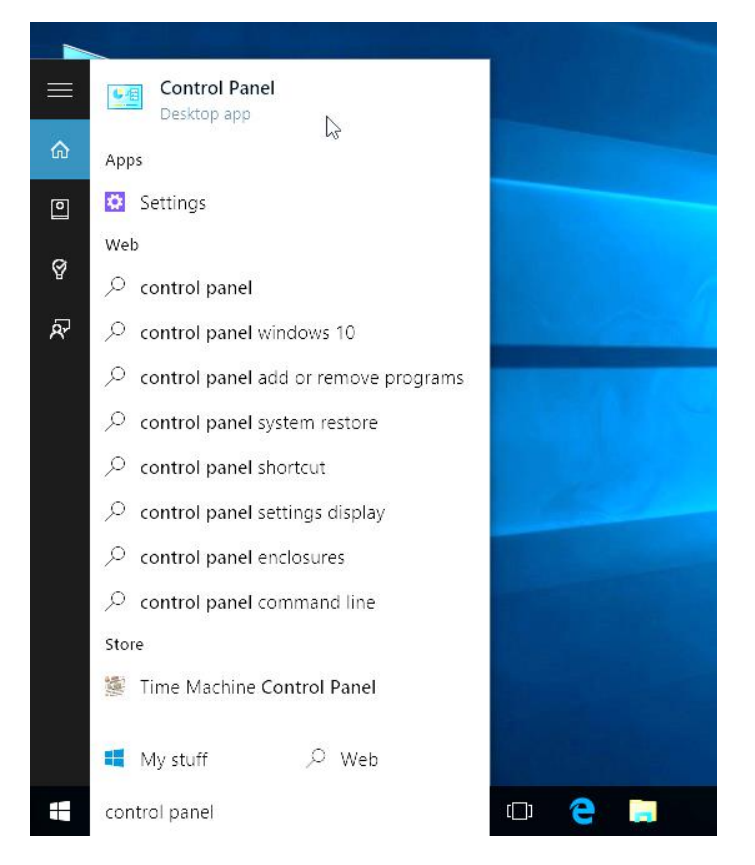

## <span id="page-45-0"></span>**Shutting down your computer:**

When you're done using your computer, it's important to shut it down properly. To do this, click the Start button, then choose Power > Shut Down.

# <span id="page-46-0"></span>**Exiting the computer properly:**

Always shutdown or logoff the computer properly. It will protect the software and data files being corrupted or lost.

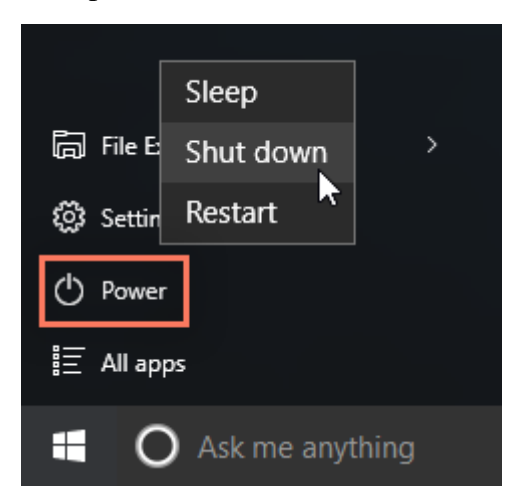

# **Other ways to exit the computer properly:**

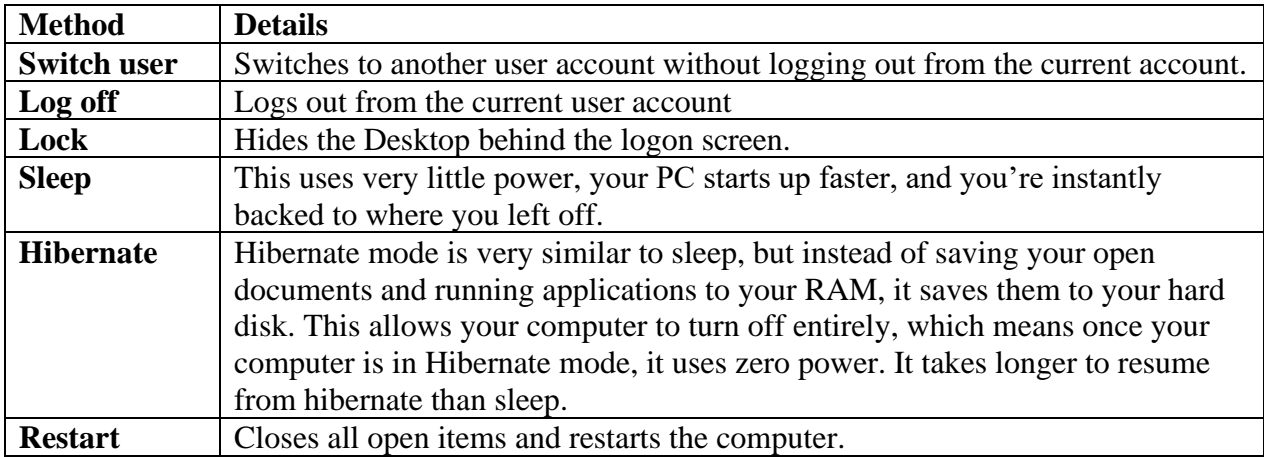

#### **Answer the following questions:**

- 1. Which of the following methods is an acceptable way to shut down the computer?
	- a. Turn the computer off by pressing power button on the system unit
	- b. Press reset button on the system unit
	- c. Press shutdown button in windows start menu
- 2. Why should we shut down a computer correctly?
	- a. We can avoid serious file system damages
	- b. Because there is no other way to do it
	- c. It is very quick

#### <span id="page-47-0"></span>**Ribbons, menus, and toolbars**

Ribbons, menus, and toolbars are three methods that programs can use to show users what commands are available in those programs.

#### **Ribbons:**

The ribbon is a rectangular area that fits across the top of an application window. The ribbon is composed of several tabs, each of which represents a subset of program functionality. The tabs contain related commands that are organized, grouped, and labeled.

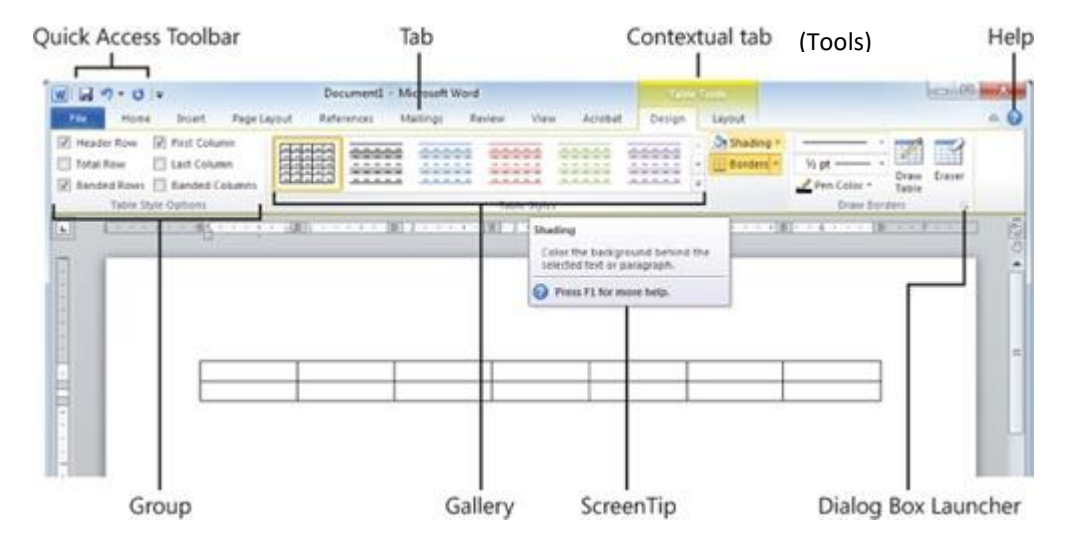

#### **Menus:**

A menu is a group of the main commands of a program arranged by category such as File, Edit, Format, View, and Help. Menus are usually displayed on a menu bar typically located near the top of a window. The following illustration shows elements of menus.

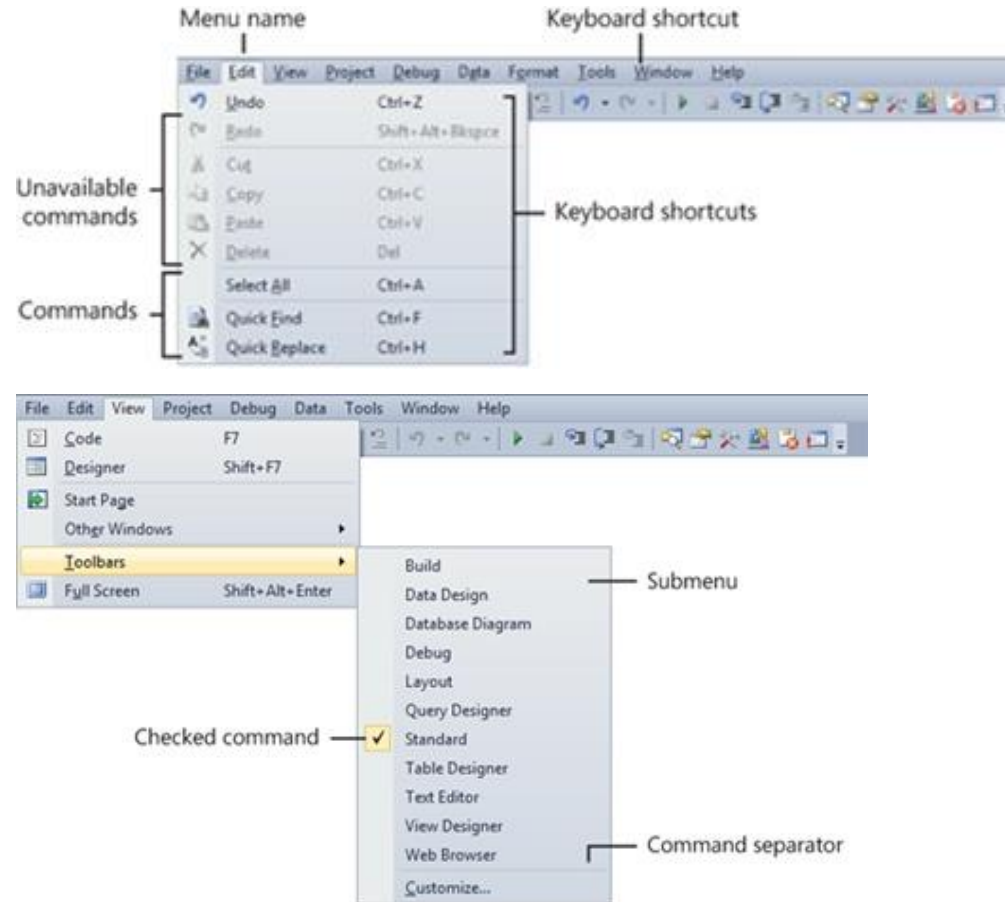

## **Toolbars:**

A toolbar is a grouping of commands for efficient access. Unlike a menu, which contains a comprehensive list of commands, a toolbar contains the most frequently used commands. Most toolbars are customizable, enabling users to add or remove toolbars, change their size and location, and even change their contents. Toolbars contain buttons. A toolbar button can have a submenu, which is indicated by an arrow next to it.

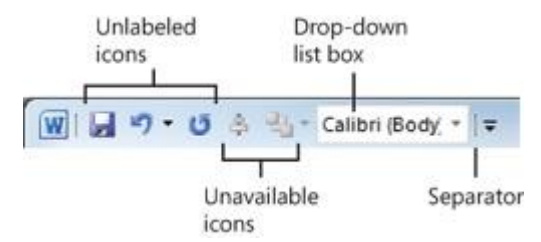

## **Mini toolbar:**

A set of controls that appears in context when an object is selected. A user can use these controls to perform actions upon the object. For example, when a user selects text, the formatting mini toolbar automatically appears above the text.

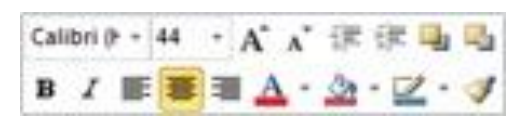

#### <span id="page-49-0"></span>**File Management:**

The system that an operating system or program uses to organize

and keep track of files.

**Files:** Files are collection of information. A file is created using a specific program and the type of program determines what type of file it is.

**File name Extensions:** A file name extension is a suffix added to

the base name of a computer file and separated from a base name by a dot (.). Operating system and application programs use the file name extension to identify which program created the file and which program may be used to open the file.

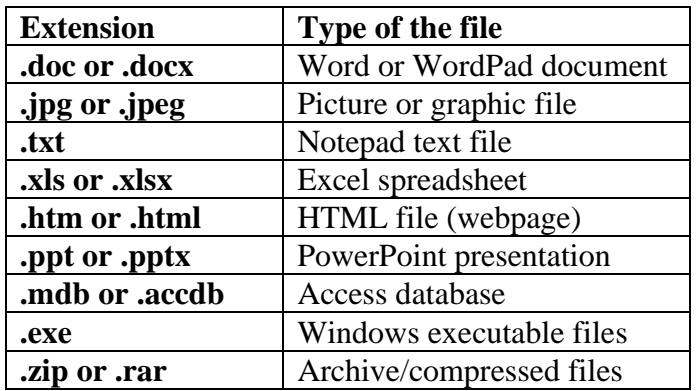

#### **Answer the following question:**

1. Do all files have filename extensions at the end of their filenames? (Yes / No)

#### **Folders:**

A folder is a storage space that many files can be placed into and be grouped together. Folders are used to organize files in the computer.

A folder can also contain other folders called **sub folders**.

**Drives:** A drive, or disk drive, is a hardware on which you can store files and folders.

#### **Answer the following questions:**

1. Which one of the following arrangements is the correct order of hierarchical structure in file explorer?

- a. Drives  $\rightarrow$  Folders  $\rightarrow$  Files
- b. Drives  $\rightarrow$  Files  $\rightarrow$  Folders
- c. Folders  $\rightarrow$  Files  $\rightarrow$  Drives
- 2. What do we call folders within a folder?
	- a. Sub folders
	- b. Folder within files
	- c. Folder subs

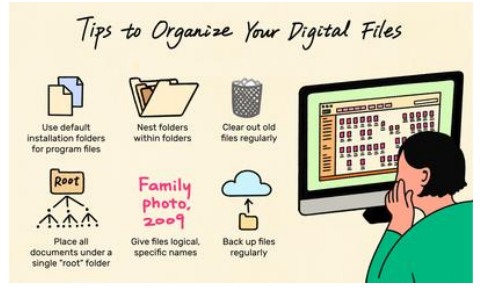

#### <span id="page-50-0"></span>**Chapter2 Exercises**

#### **A. Circle the right Answer:**

- 1. Which of the following is an acceptable way to shut down the computer?
	- (a) Press reset button
	- (b) Press power button in the system unit
	- (c) press shutdown button in windows 10
- 2. Windows stores all the deleted files in ………………
	- (a) Desktop
	- (b) Control panel
	- (c) Recycle Bin
- 3. Which of the following options is used for searching for a file in the file explorer?
	- (a) Status bar
	- (b) Address box
	- (c) Search box
- 4. The control panel is used to ………………
	- (a) Store deleted files
	- (b) Search for specific application or file
	- (c) Adjust computer settings
- 5. The Address bar of file explorer contains ………………
	- (a) Phone number
	- (b) Person name
	- (c) Location of file or folder (file path)
- 6. Which is NOT true about sleep and exit from the computer?
	- (a) This uses very little power
	- (b) PC starts up very slowly
	- (c) You're instantly backed to where you left off
- 7. Immediately after power is on, the computer …………….......
	- (a) loads the OS
	- (b) goes through POST
	- (c) copies ROM-BIOS into memory
- 8. Which file name extension is given to a PowerPoint file?
	- (a) .doc
	- (b) .pptx
	- (c) .exe

# **A. Match the file type with an appropriate software program:**

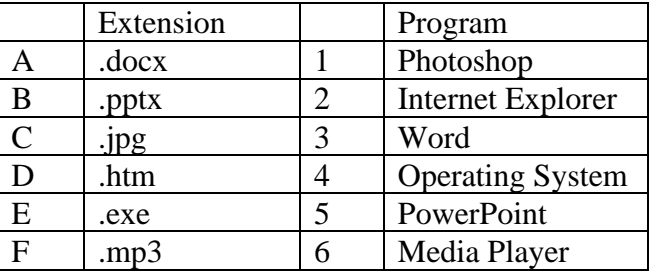

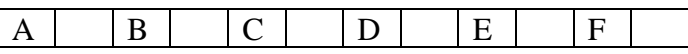

- 1. What is a file?
- 2. What is a folder?
- 3. What is a drive?

#### <span id="page-52-0"></span>**References:**

- [1]. Comp TIA IT Fundamentals, All-in-one EXAM GUIDE (Exam FCO-U51), ISBN: 978-1-25-983769-2
- [2]. IC3 INTERNET AND COMPUTING CORE CERTIFICATION GUIDE, CCI Learning Solutions, ISBN 978-1- 55332-440-9
- [3]. Gcflearnfree.org. FREE COMPUTERS TUTORIALS AT GCFLEARNFREE [Online] Available at: https://www.gcflearnfree.org/topics/computers/
- [4]. Edupub.gov.lk. INFORMATION AND COMMUNICATION TECHNOLOGY [Online] Available at: http://www.edupub.gov.lk/Administrator/English/10/ICT%20g 10%20E%20new%20syllbus/chapter%201.pdf
- [5]. Edupub.gov.lk. FUNDAMENTALS OF A COMPUTER SYSTEM [Online] Available at: http://www.edupub.gov.lk/Administrator/English/10/ICT%20g-10%20E%20new%20syllbus/cha%202.pdf
- [6]. Edupub.gov.lk. OPERATING SYSTEMS [Online] Available at: http://www.edupub.gov.lk/Administrator/English/10/ICT%20g-10%20E%20new%20syllbus/Chapter%205.pdf
- [7]. Windows.microsoft.com. COMPRESS-AND-UNCOMPRESS-FILES-ZIP-FILES [Online] Available at: http://windows.microsoft.com/en-hk/windows-vista/compress-and-uncompress-files-zipfiles
- [8]. Edupub.gov.lk. THE INTERNET AND THE ELECTRONIC MAIL [Online] Available at: http://www.edupub.gov.lk/Administrator/English/11/ICT%20G11%20(E)/cha%203.pdf
- [9]. Scpl.org. BASIC INTERNET SKILLS SERIES [Online] Available at: http://www.scpl.org/resources\_services/internet\_links/Basic\_Internet.pdf
- [10]. Cert.gov.om. ELECTRONIC TRANSACTIONS LAW [Online] Available at: http://www.cert.gov.om/library/information/Electronic%20Transactions%20Law%20English.pdf
- [11]. Vfu.bg. BASIC COMPUTER CONCEPTS [Online] Available at: http://vfu.bg/en/e-Learning/Computer-Basics--computer\_basics2.pdf
- [12]. COMPUTER ESSENTIALS 2017, Authors: Timothy J. O'Leary, Daniel O' Leay, Linda I. O'Leary, 978-1-259- 92127-8 Publisher: Mc Graw Hill Education, ISBN: 978-1-259-92127-8
- [13]. WINDOWS 8 FOR DUMMIES, Author: Andy Rathbone, Publisher: Hoboken, NJ: Wiley, 2012, ISBN 9781118134610

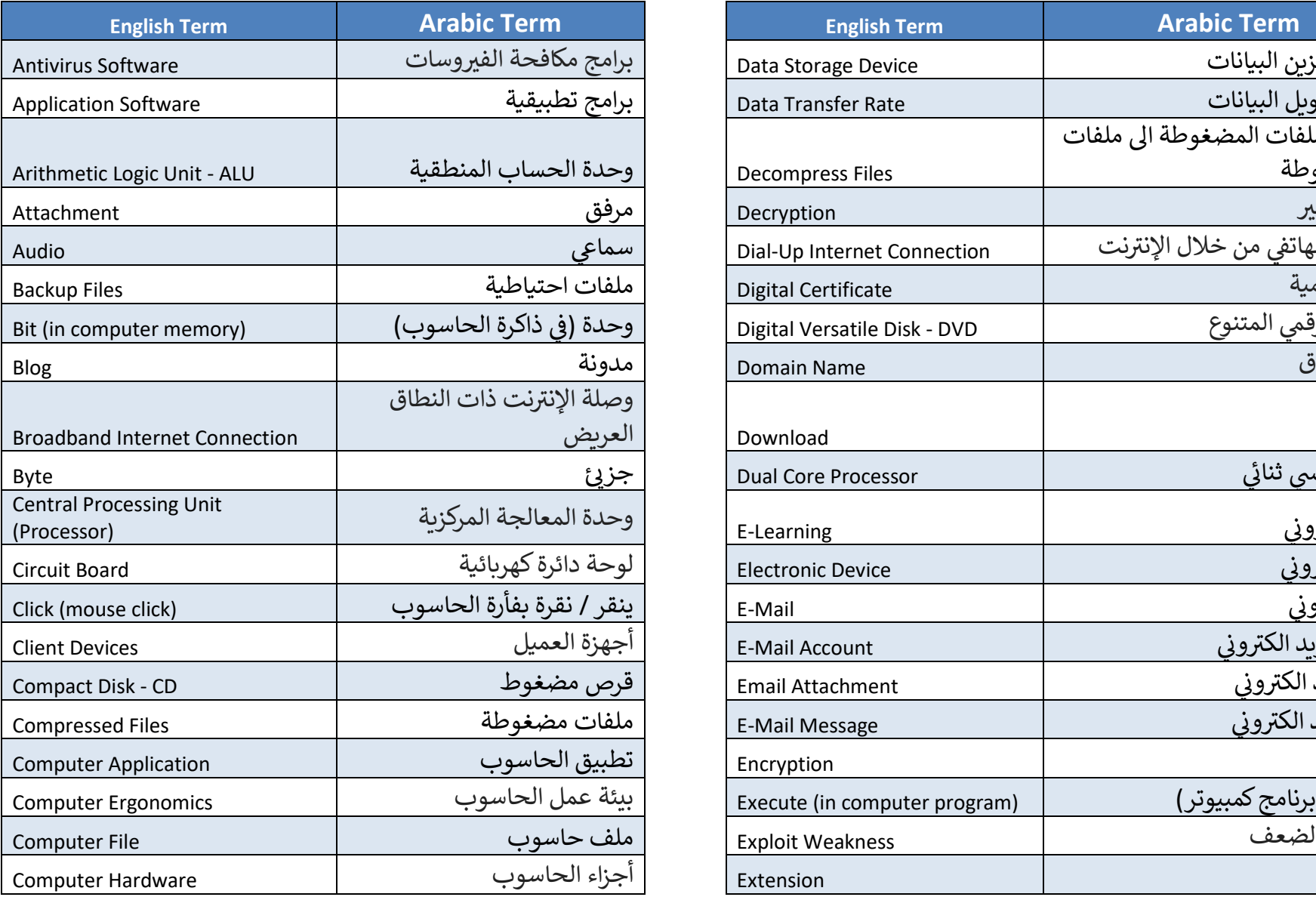

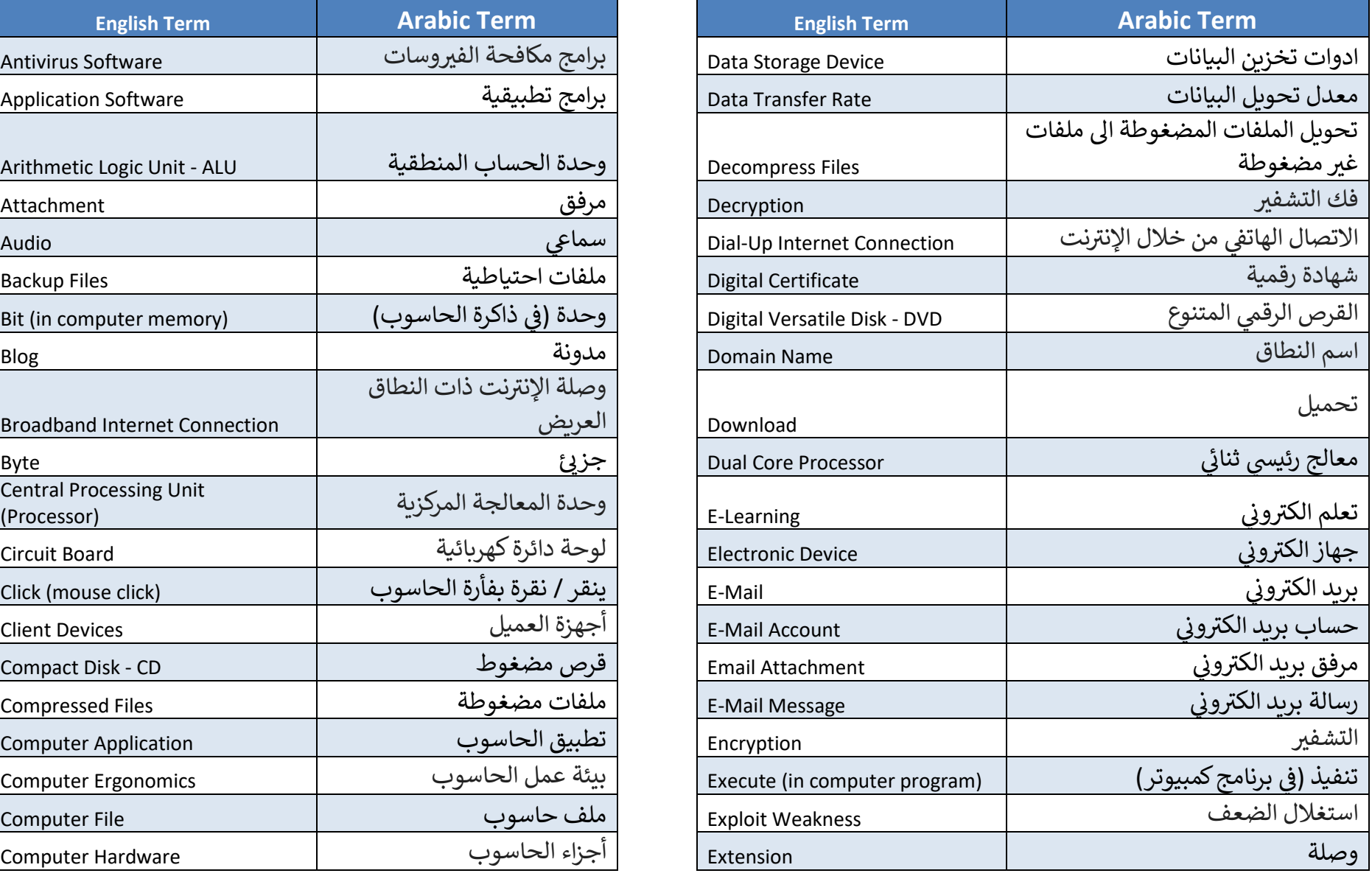

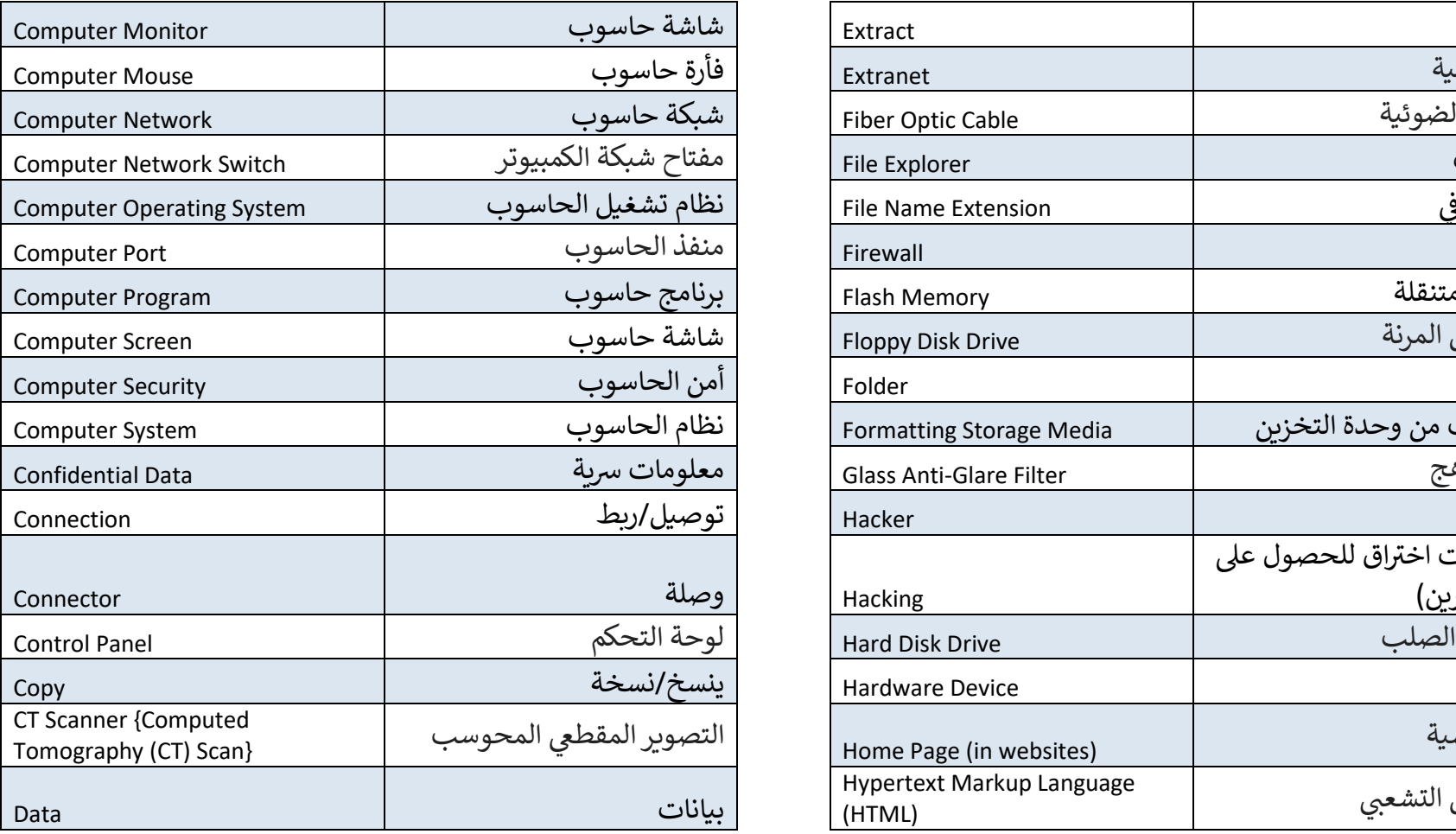

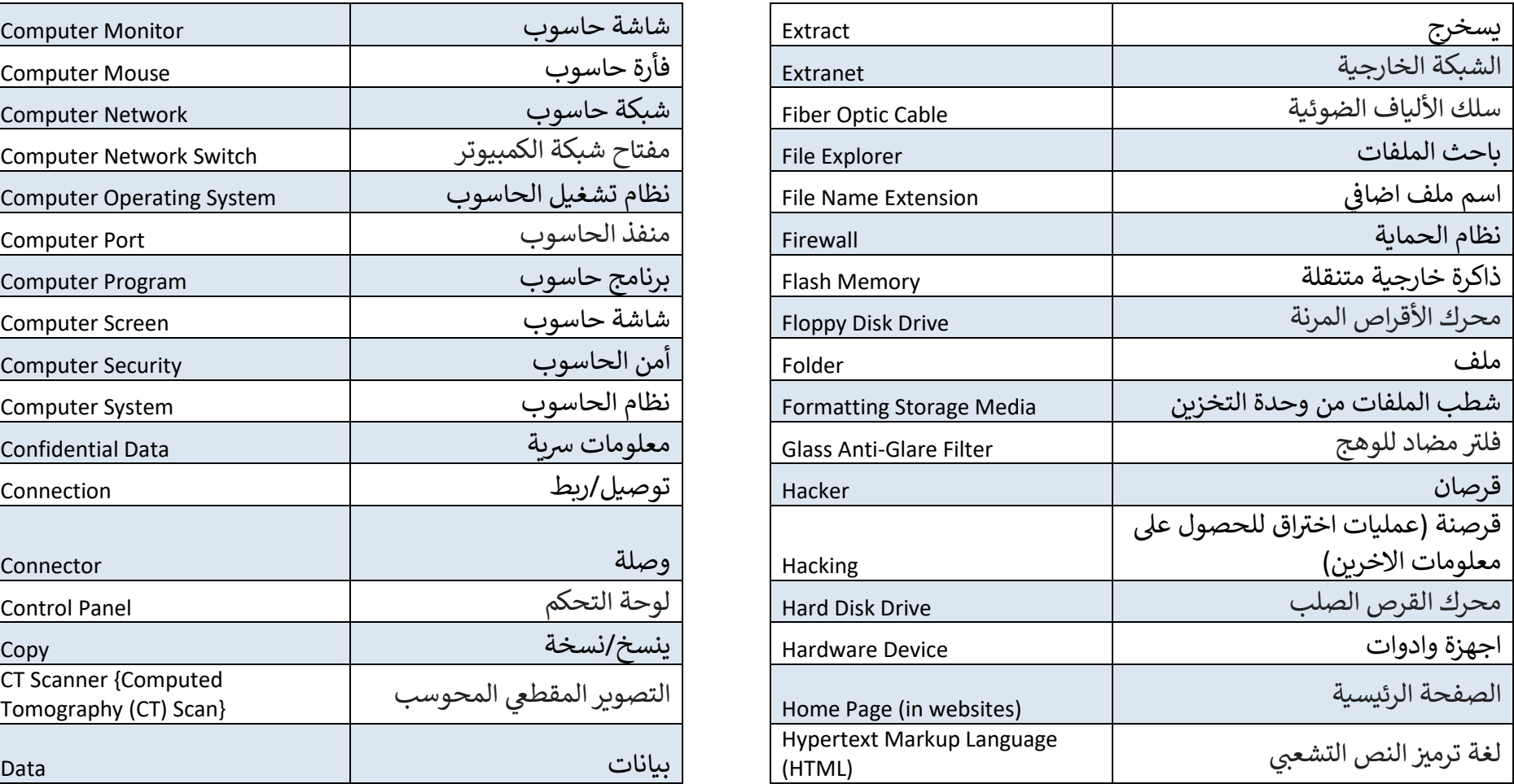